## **Ordonnancement cumulatif avec calendriers et heures supplémentaires**

### **Samuel Cloutier** Claude-Guy Quimper

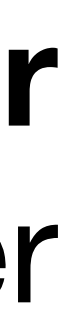

1

## **Introduction**

### • Dans quel ordre accomplir des tâches ne pouvant pas toutes être faites en

• Utile pour : Réfection de navires, planification de production manufacturière,

- même temps?
- Problème d'ordonnancement
- planification des tâches d'un robot à deux bras…

## **Plan**

- Le problème d'ordonnancement cumulatif
- Programmation par contraintes
- Les calendriers et les heures supplémentaires
- Contrainte CALENDAR
- Contrainte CUMULATIVEOVERTIME
- Résultats

## **Ordonnancement cumulatif**

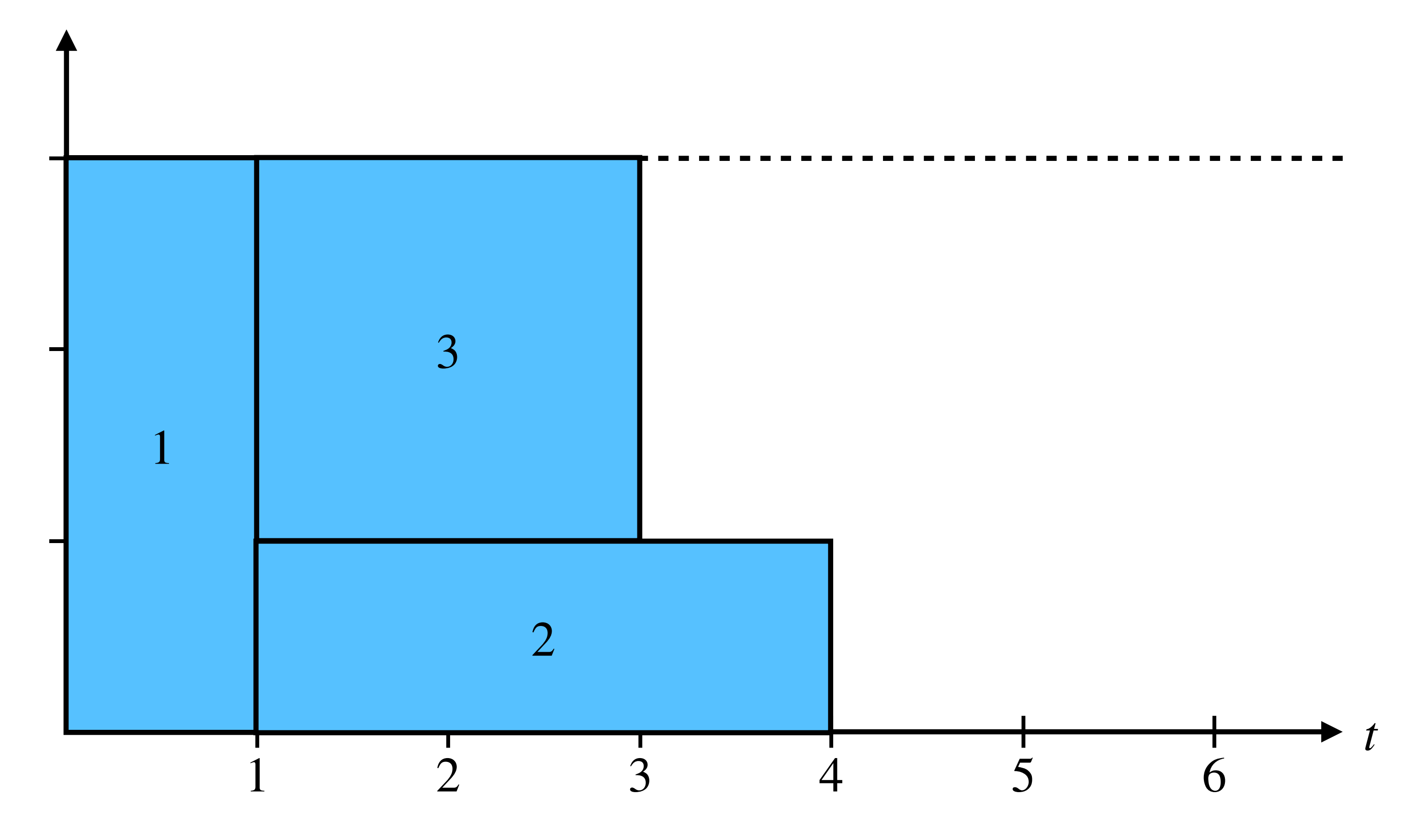

4

## **La programmation par contraintes**

- Type de programmation déclarative
- On dicte des variables, des contraintes, une fonction objectif
- Un solveur général résout le problème pour nous

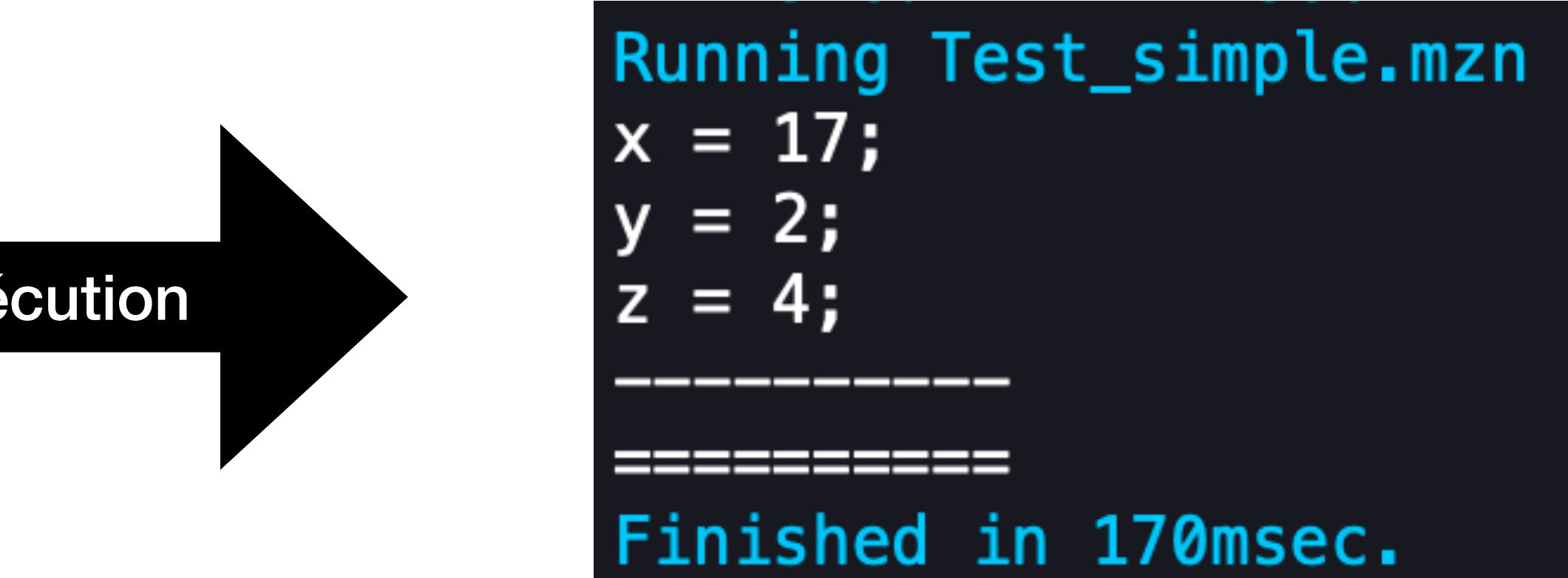

# **La recherche**

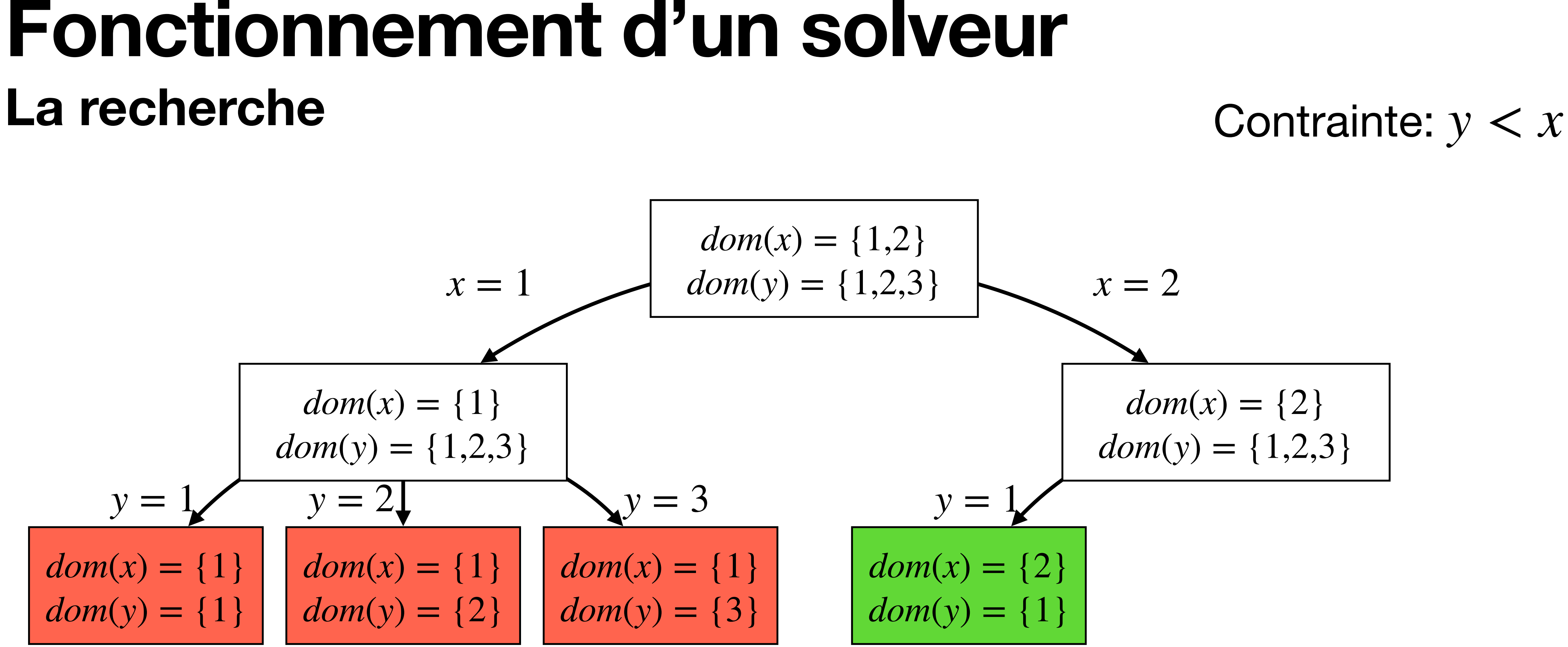

## **Fonctionnement d'un solveur La recherche - le filtrage**

- Il est possible de couper des branches sans solutions
- Exemple simpliste:

- Après avoir branché sur  $x = 1$ , on peut détecter directement un conflit
- Une contrainte globale *AllDifferent* aurait filtré la valeur 1 sans branchement
- Un domaine filtré est dit cohérent (avec divers niveaux de cohérences)

*x* ≠ *y x* ≠ *z y* ≠ *z*

$$
x \in \{1,3\}
$$
  
 $y \in \{1,2\}$   
 $z \in \{1,2\}$ 

## **Fonctionnement d'un solveur La recherche - les heuristiques de recherche**

- L'ordre dans lequel l'arbre est exploré a un impact important
- Si l'on fait toujours les bons choix, le filtrage est presque obsolète
- Dans un contexte d'optimisation, une heuristique trouvant rapidement des solutions de qualité aidera le Branch-and-Bound
- Les heuristiques dépendent grandement du problème
- Il n'y a pas de garantie
- Le filtrage évite de visiter des branches sans intérêt, les (bons) heuristiques tentent de nous faire explorer des branches prometteuses.

## **Calendriers et temps supplémentaire**

- Chaque temps ne permet pas toujours de faire progresser une tâche (par exemple, les fins de semaine)
- Le temps supplémentaire est possible pour terminer des tâches plus tôt
- Chaque tâche possèdera un calendrier
- W dénote une heure de travail régulière, vue heure de fermeture et une heure de travail supplémentaire **<sup>Z</sup>ZZ**
- Exemple de journée 8-16 avec plage de 4 heures supplémentaires:

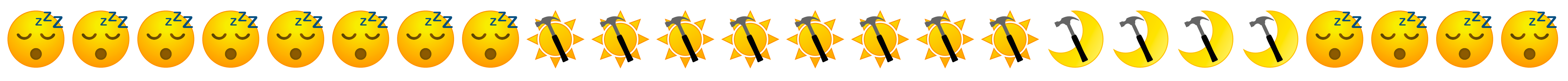

## **Calendriers et temps supplémentaire**

- 
- Les durées (nouvelle variable) ne sont pas fixes et dépendent du contexte • L'utilisation de temps supplémentaire (nouvelle variable) a un coût additionnel
- Règles à respecter:
	- Une tâche ne peut commencer ou se terminer à une heure non travaillée • Le temps travaillé dans la période d'exécution d'une tâche doit être sa
	- durée de travail
	- On ne peut travailler plus d'heures supplémentaires qu'il y en a dans la période d'exécution d'une tâche

10

### Valeurs possibles (*T*, *D*, *S*):  $(1,9,0)$

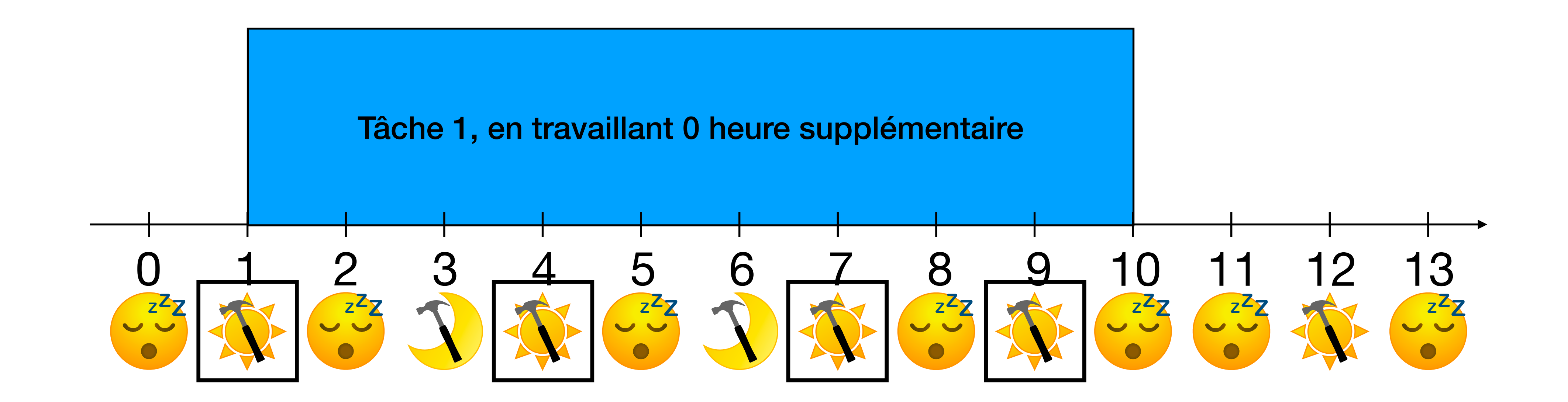

### Valeurs possibles (*T*, *D*, *S*):  $(1,9,0)$   $(1,7,1)$

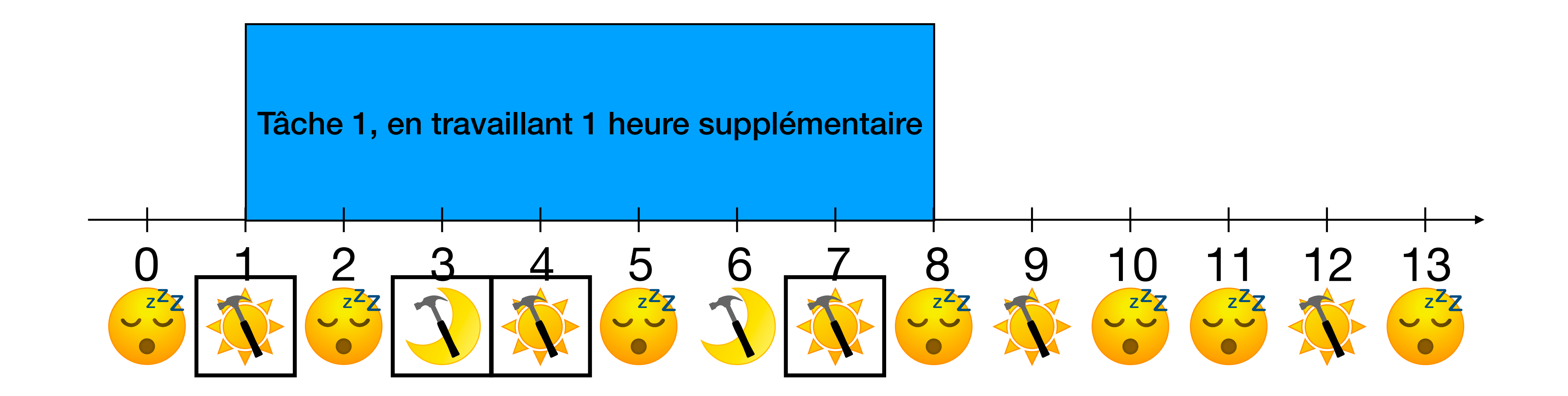

### Valeurs possibles (*T*, *D*, *S*):  $(1,9,0)$   $(1,7,1)$   $(1,6,2)$

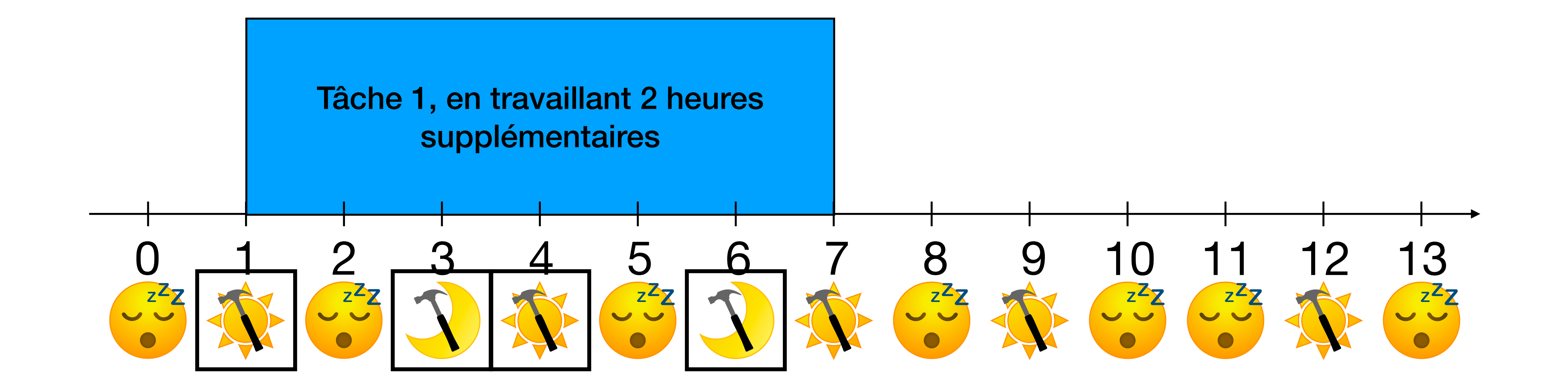

Valeurs possibles (*T*, *D*, *S*):  $(3,7,1)$  $(1,9,0)$   $(1,7,1)$   $(1,6,2)$ 

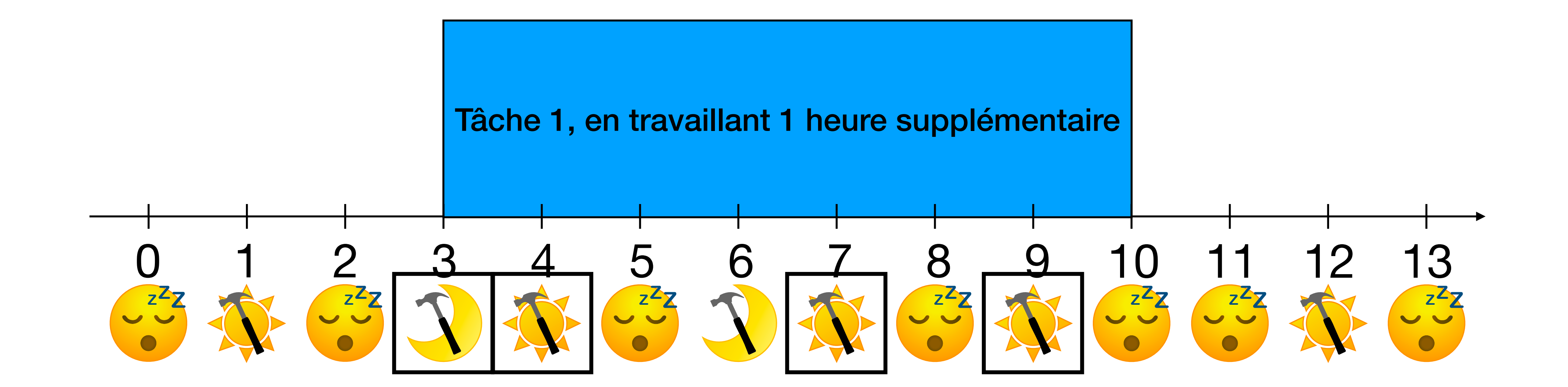

### Valeurs possibles (*T*, *D*, *S*): (3,5,2)  $(1,9,0)$   $(1,7,1)$   $(1,6,2)$  $(3,7,1)$

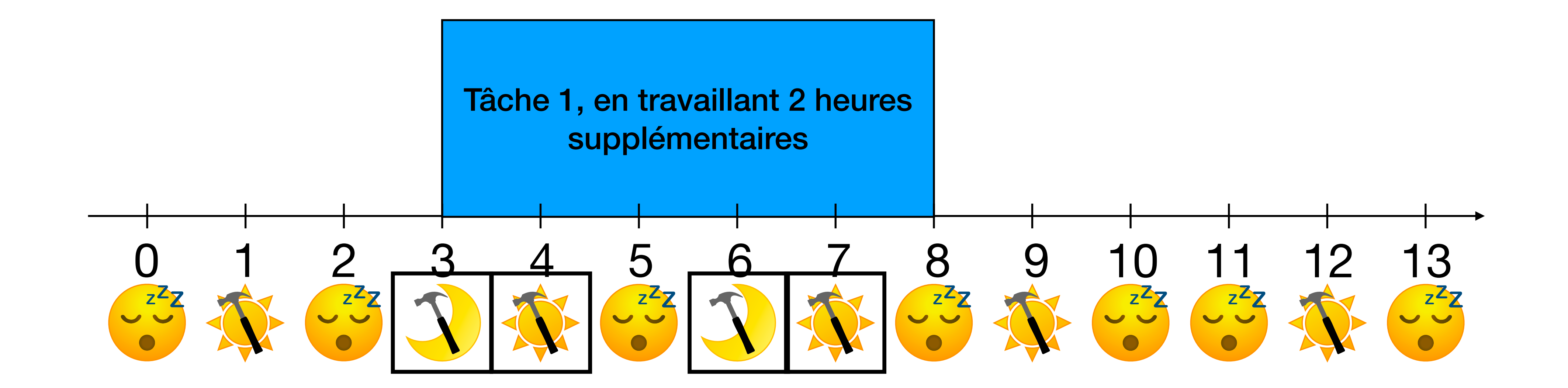

### Valeurs possibles (*T*, *D*, *S*): (4,9,0)  $(1,9,0)$   $(1,7,1)$   $(1,6,2)$  $(3,7,1)$   $(3,5,2)$

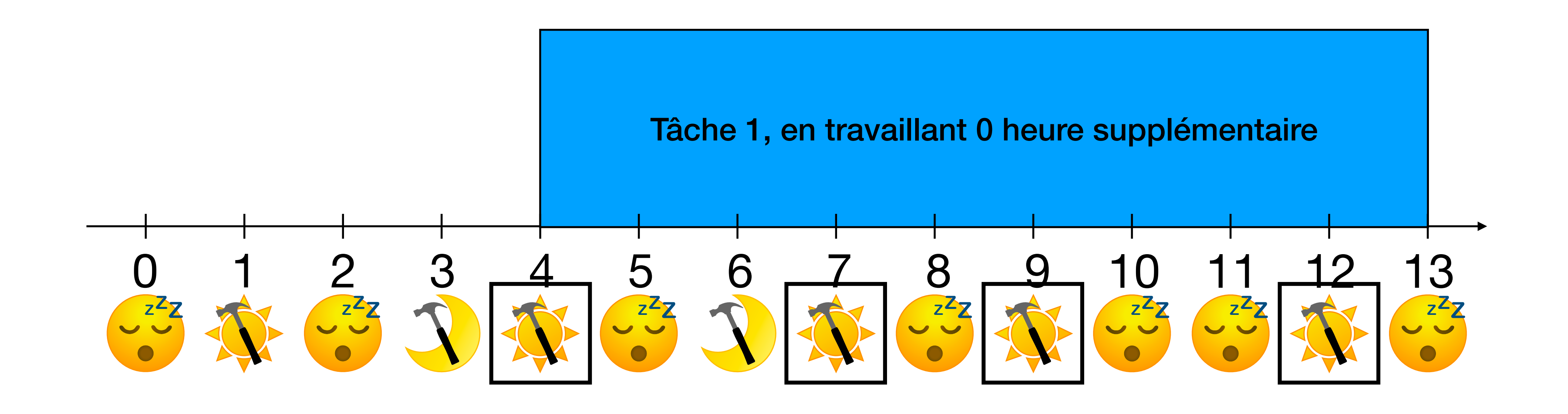

Valeurs possibles (*T*, *D*, *S*):  $(1,9,0)$   $(1,7,1)$   $(1,6,2)$  $(3,7,1)$   $(3,5,2)$   $(4,9,0)$  $(4,6,1)$ 

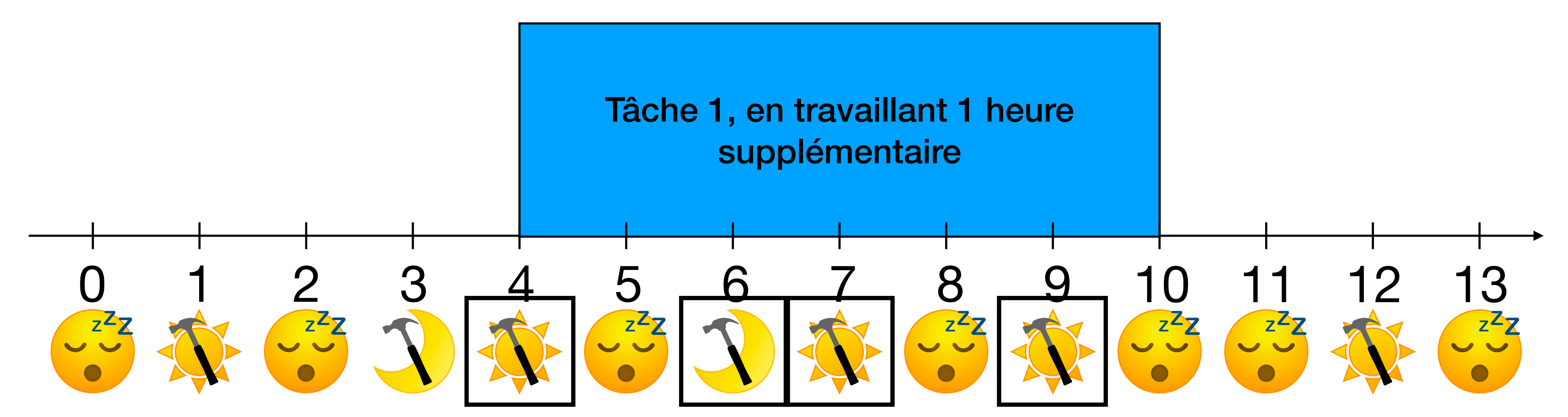

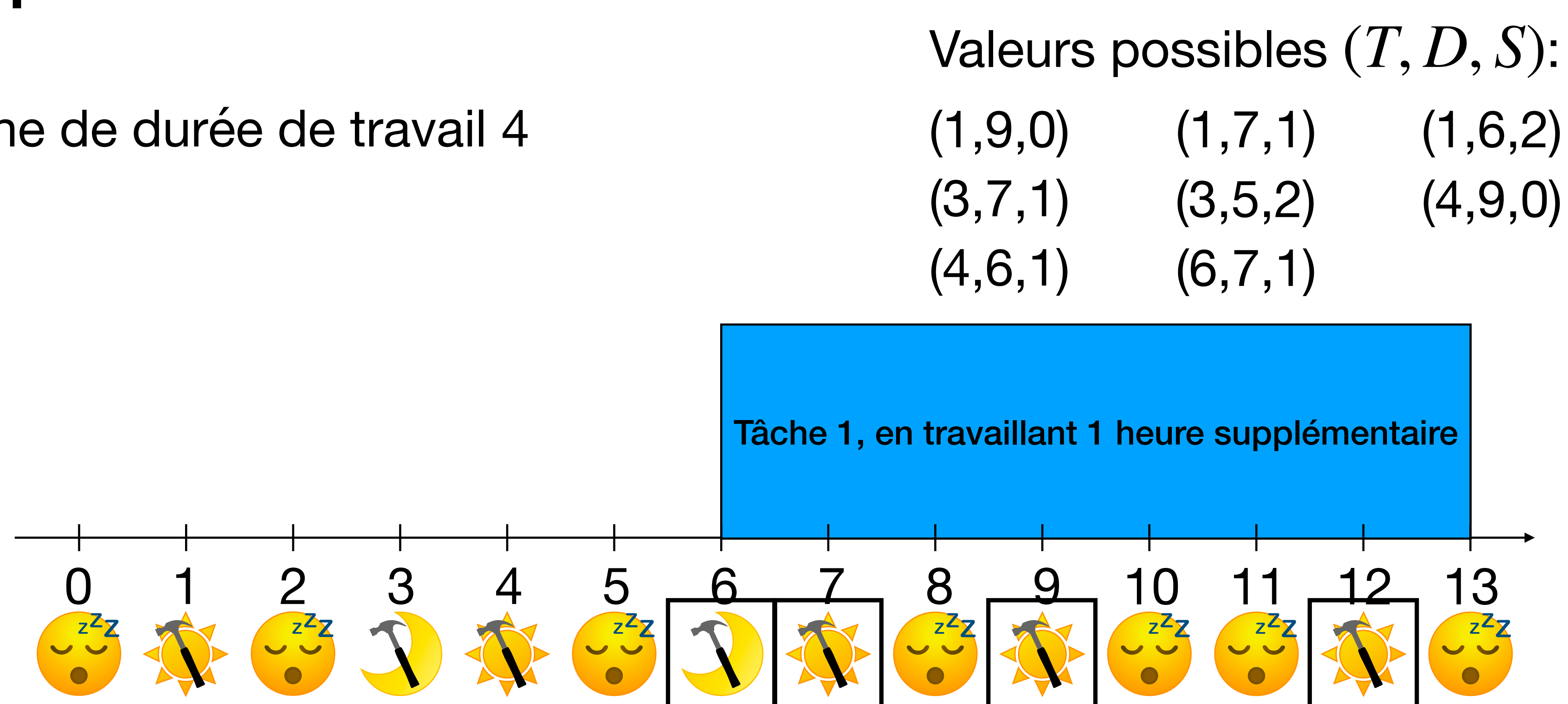

## **Nos contributions Contrainte Calendar**

• Avec la tâche (durée de travail 4) et le calendrier précédent,  $dom(T) = \{0.8\}, dom(D) = \{4.8\}, dom(S) = \{0.4\}$  sont filtrés à:

$$
dom(T) = \{1..6\} \qquad dom(L)
$$

• Permet de filtrer jusqu'à cohérence de bornes les variables de temps de début, durées et surtemps selon les calendriers.

Valeurs possibles (*T*, *D*, *S*):  $(4,6,1)$   $(6,7,1)$  $(1,9,0)$   $(1,7,1)$   $(1,6,2)$  $(3,7,1)$   $(3,5,2)$   $(4,9,0)$ 

- : Temps de début *T*
- : Durée réelle *D*
- : Surtemps travaillé *S*

 $D = \{5..7\}$  *dom*(*S*) =  $\{1..2\}$ 

- On veut faire le filtrage rapidement
- constant

### • On précalcule quatre vecteurs qui permettront plusieurs calculs en temps

## **Structures clefs pour le filtrage**

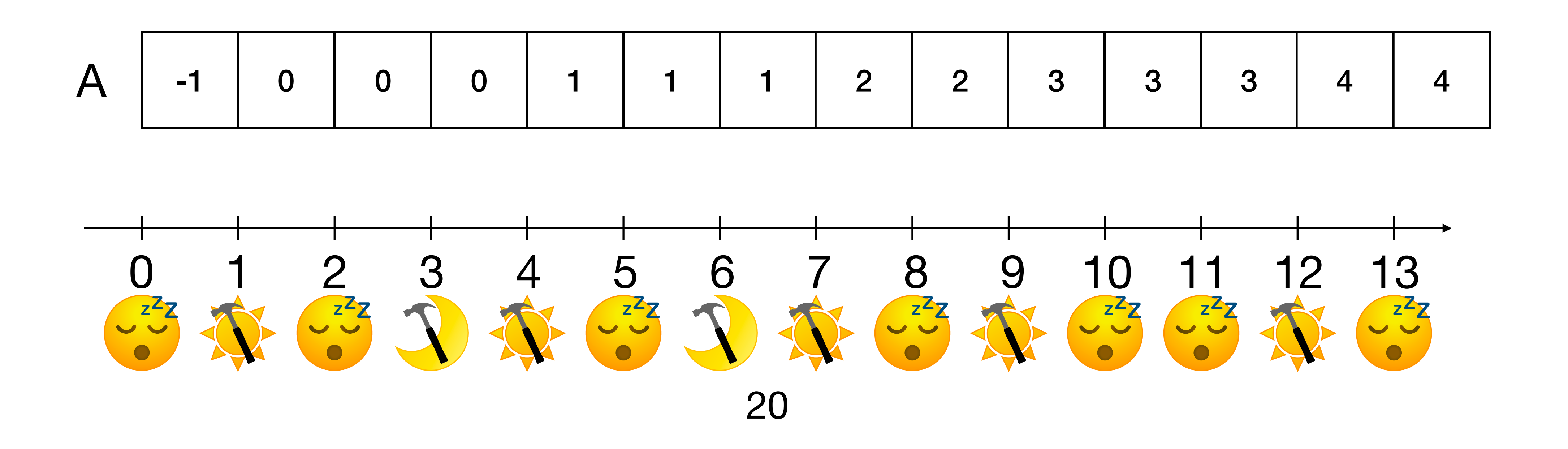

- On veut faire le filtrage rapidement
- constant

### • On précalcule quatre vecteurs qui permettront plusieurs calculs en temps

## **Structures clefs pour le filtrage**

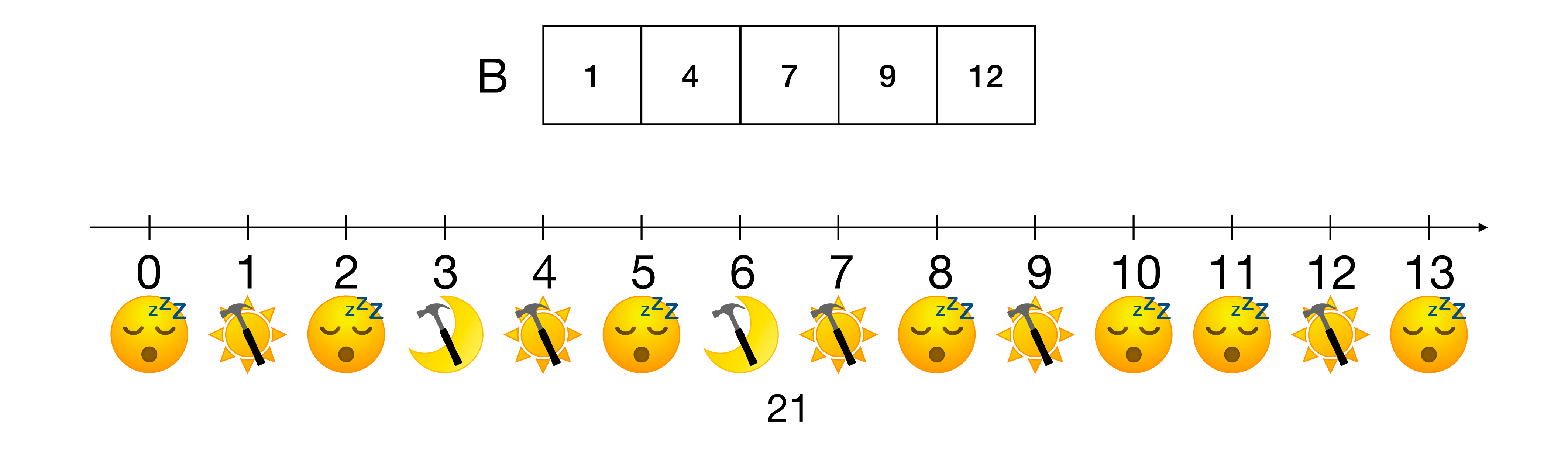

## **Fonctions utilitaires Compter le temps régulier dans un intervalle**

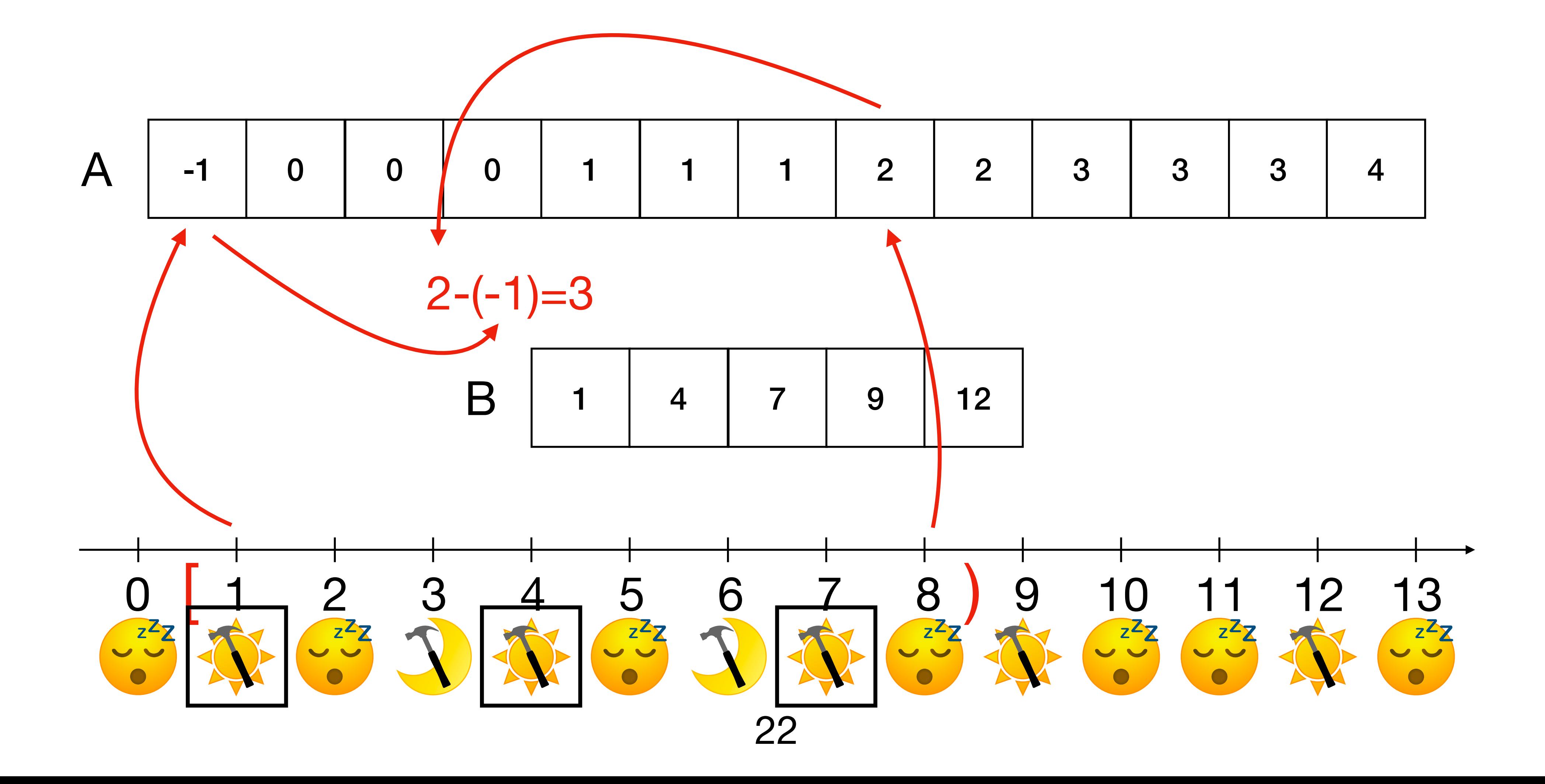

## **Fonctions utilitaires Plus grand temps régulier qui n'est pas après un temps donné**

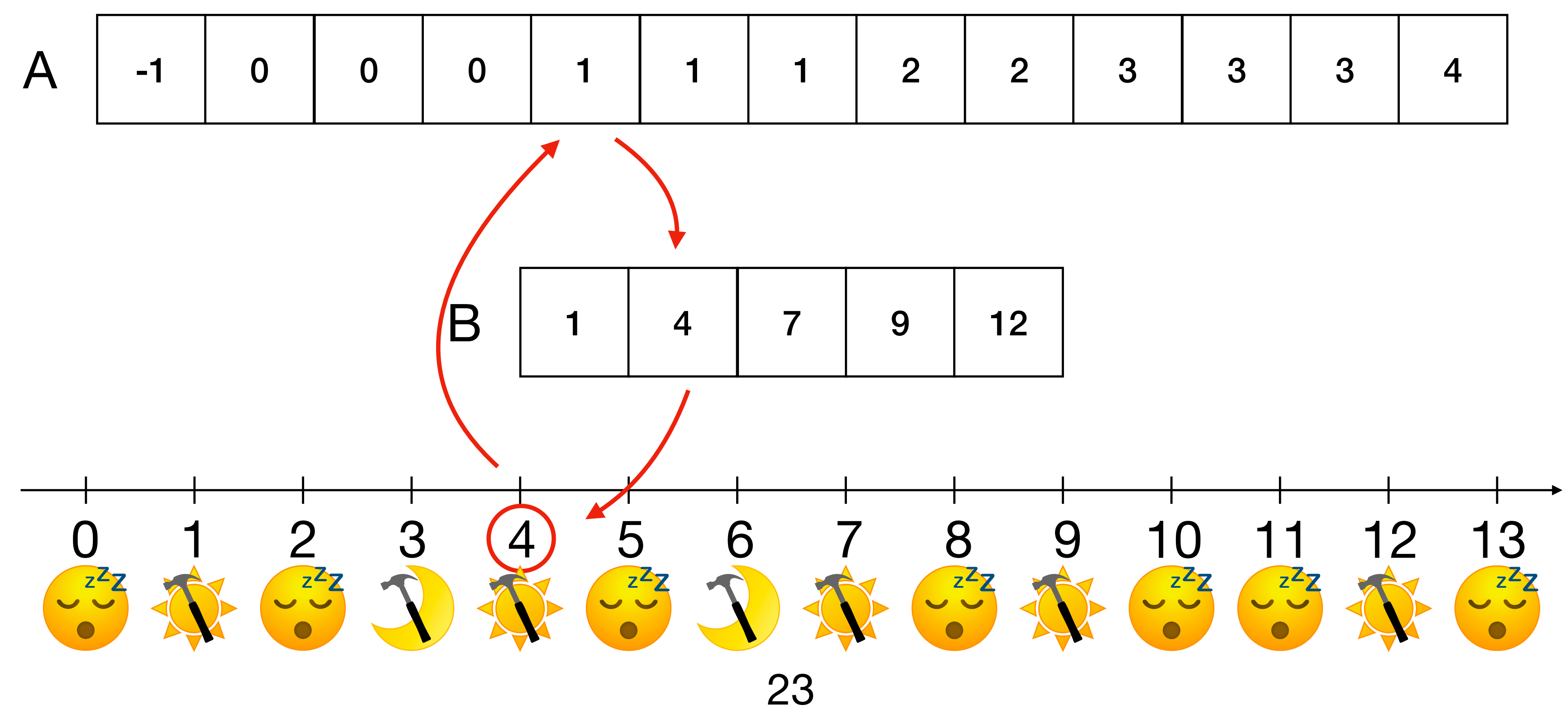

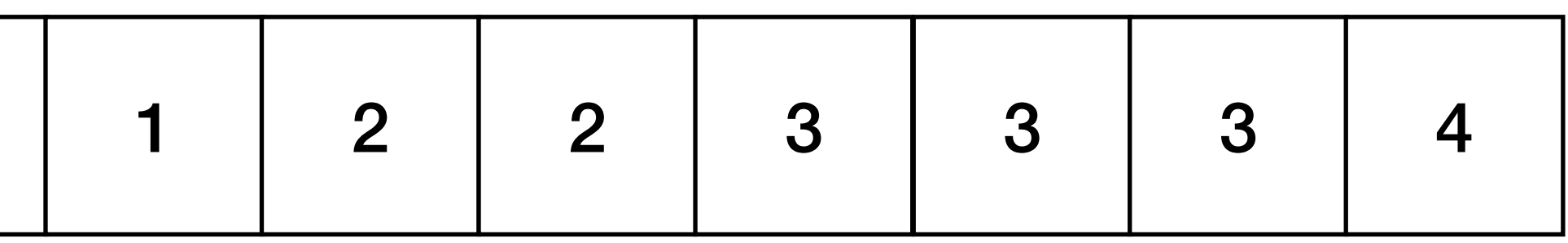

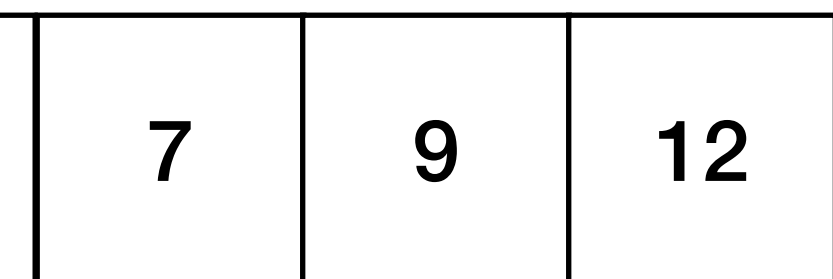

## **Fonctions utilitaires Plus grand temps régulier qui n'est pas après un temps donné**

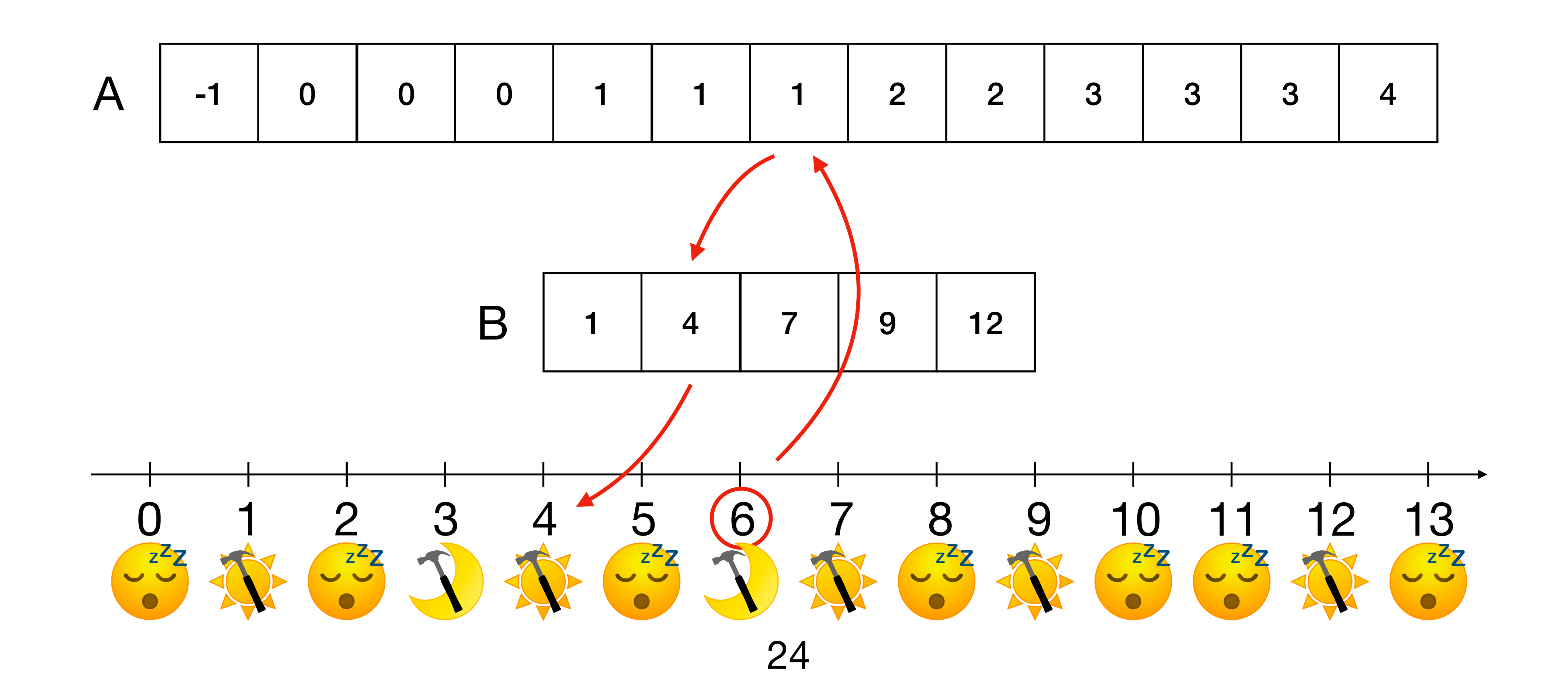

### **Fonctions utilitaires Trouver la plus petite fin d'intervalle possédant une quantité donnée d'heures régulières**  $N=3$

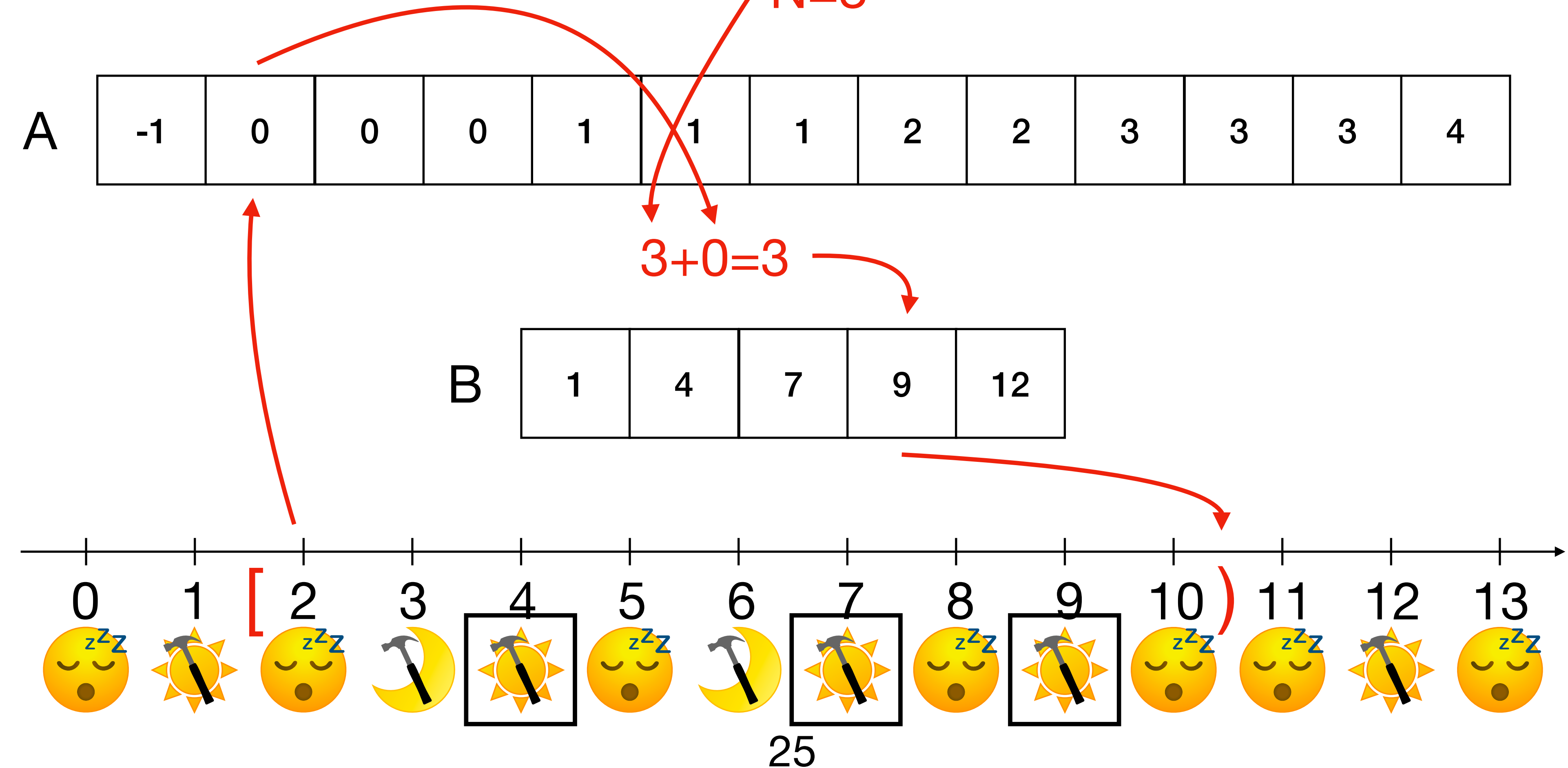

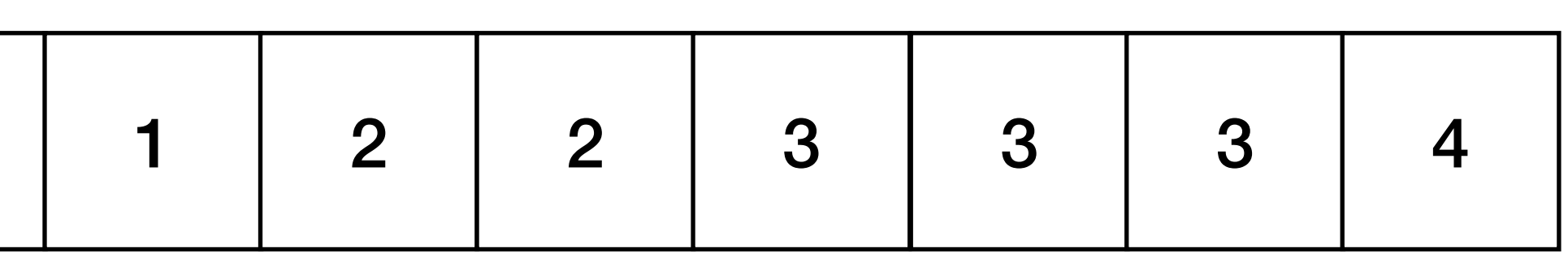

## **Borne inférieure du temps de début, tâche de durée de travail 2**

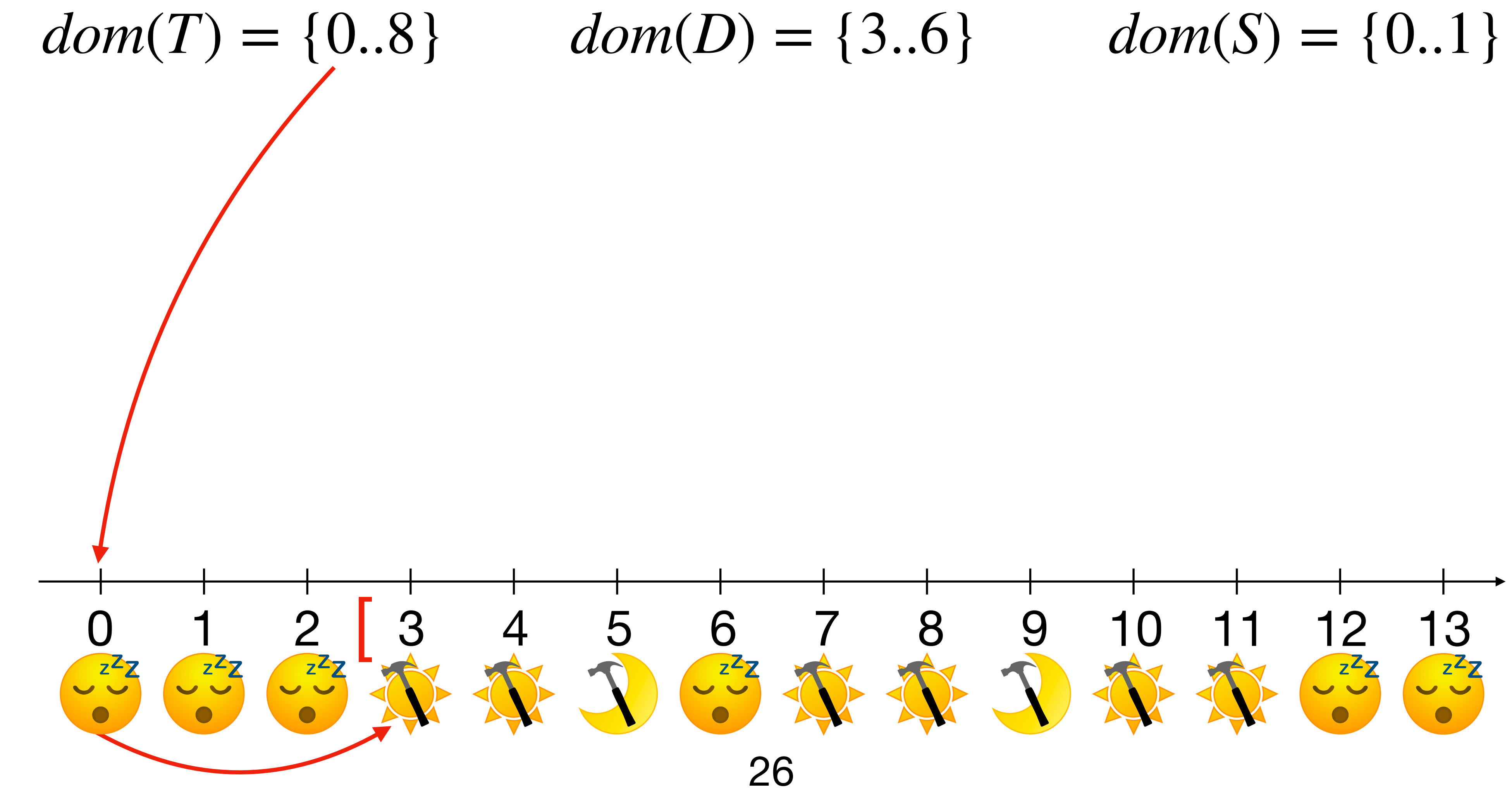

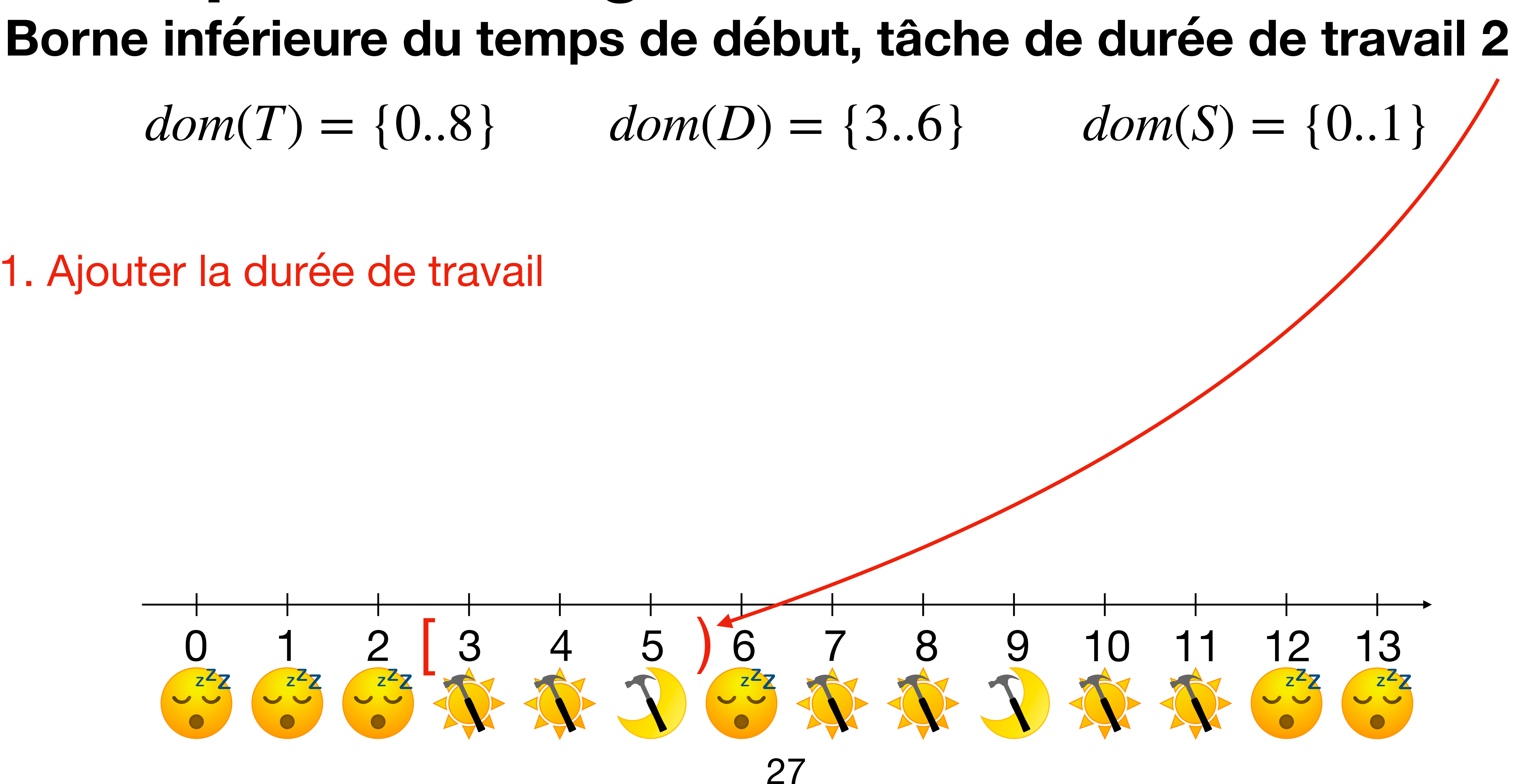

1. Ajouter la durée de travail

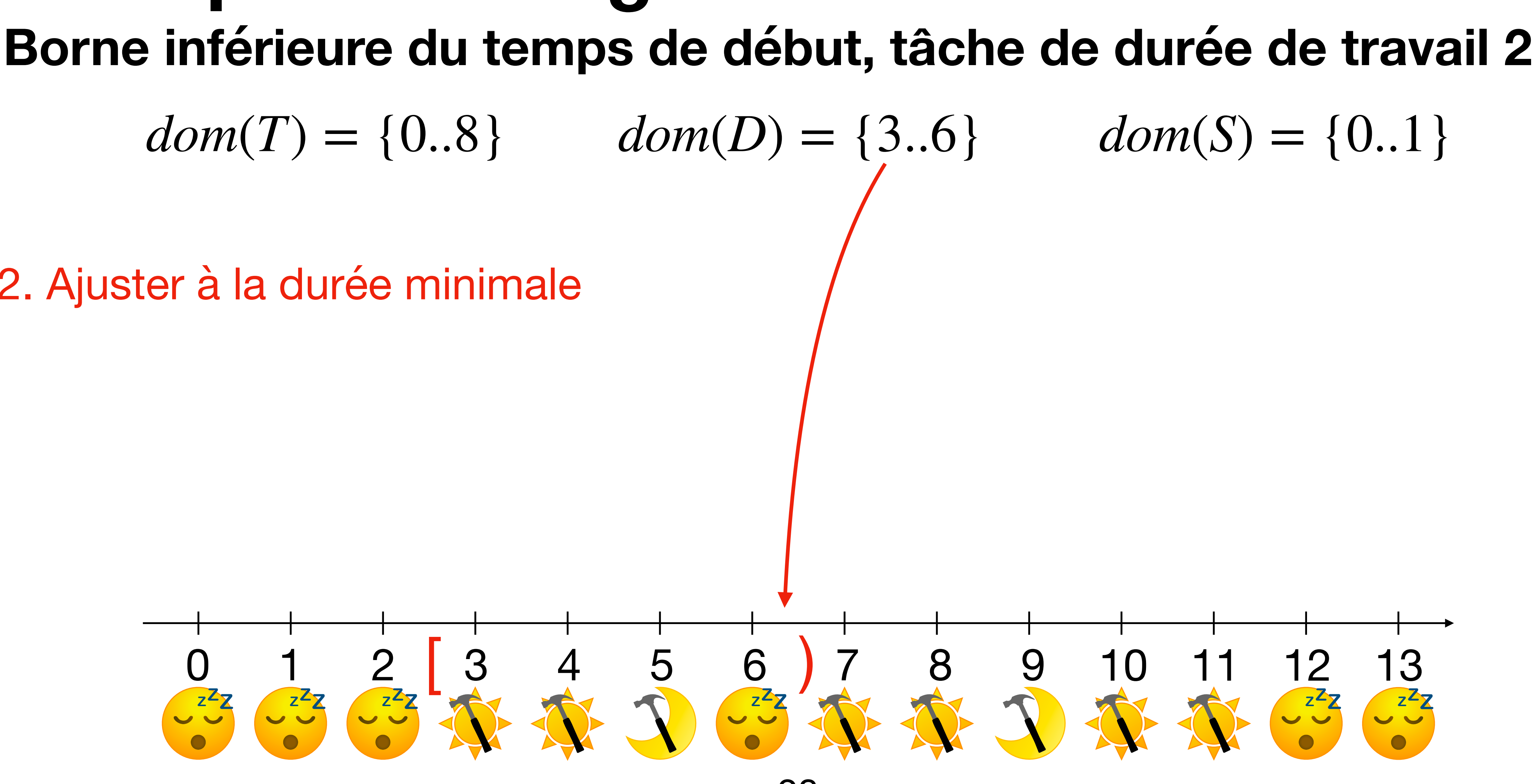

2. Ajuster à la durée minimale

### 28

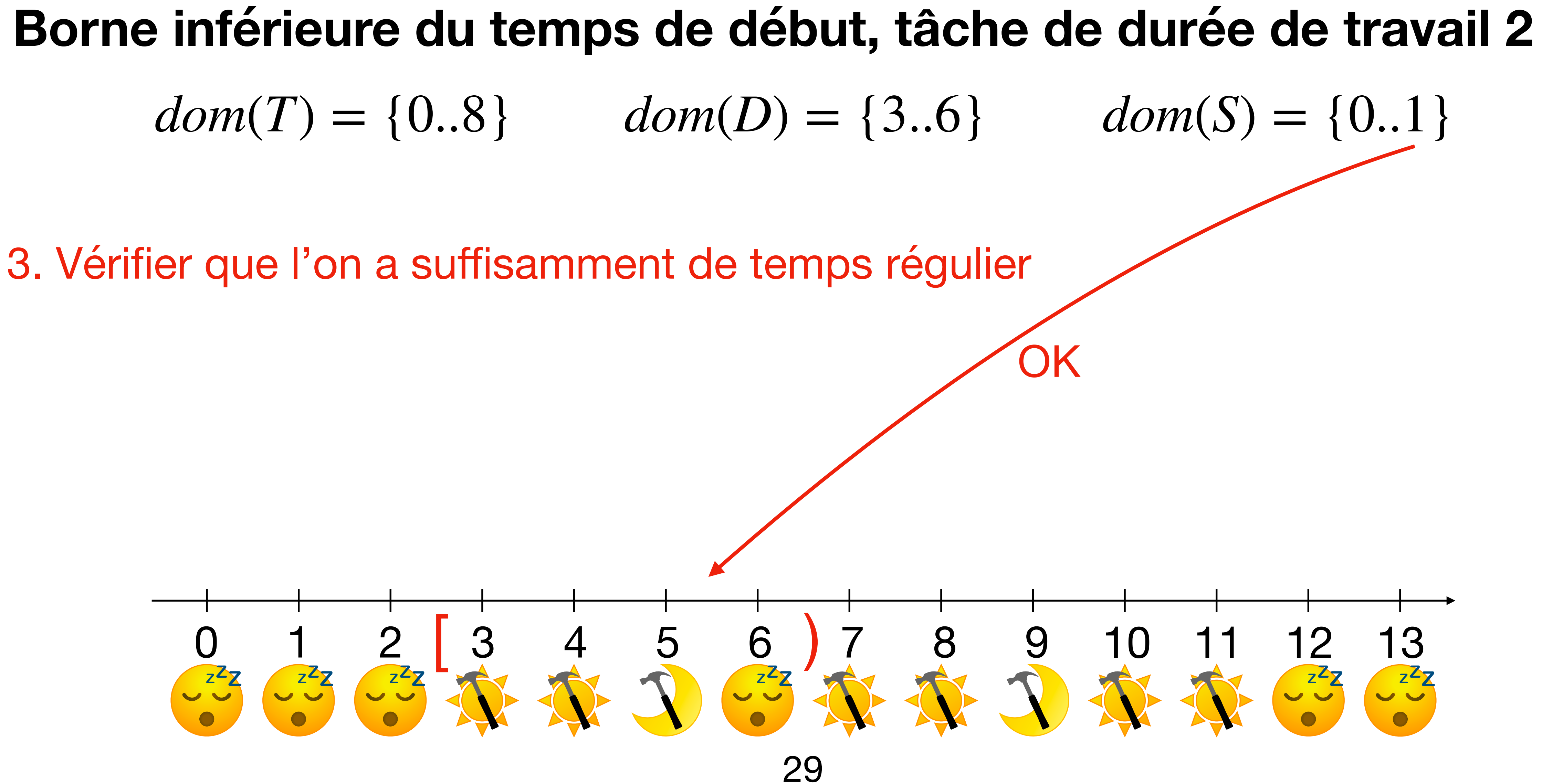

## **Borne inférieure du temps de début, tâche de durée de travail 2**  $dom(T) = \{0.8\}$   $dom(D) = \{3.6\}$   $dom(S) = \{0.1\}$

# **Exemple de filtrage**

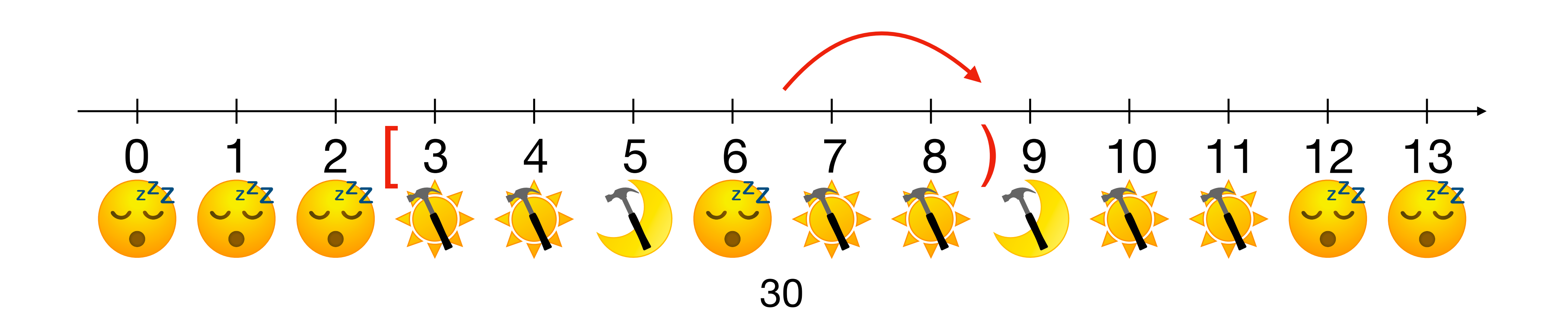

4. Corriger la queue de surtemps non travaillée

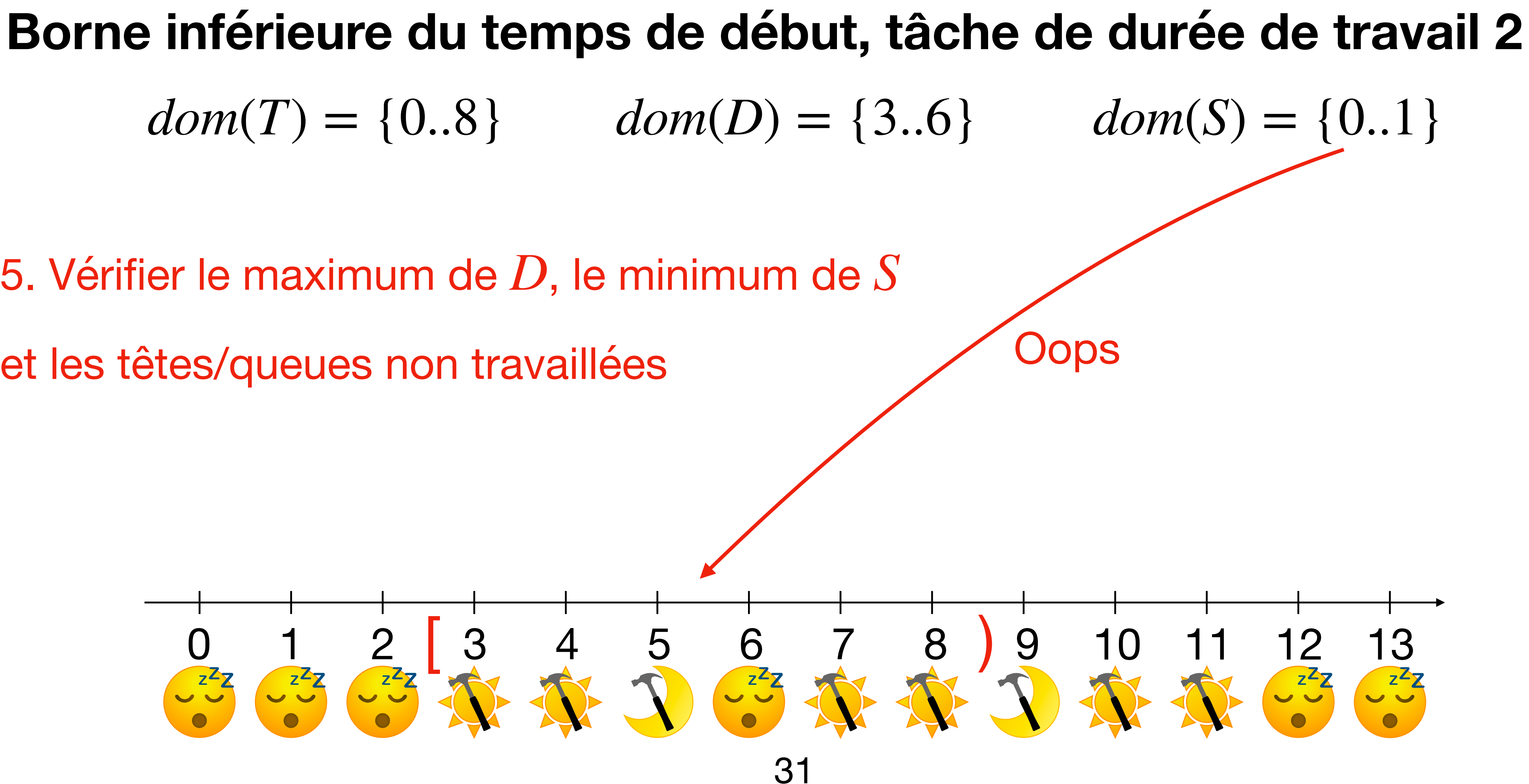

et les têtes/queues non travaillées

## **Borne inférieure du temps de début, tâche de durée de travail 2**  $dom(T) = \{0.8\}$   $dom(D) = \{3.6\}$   $dom(S) = \{0.1\}$

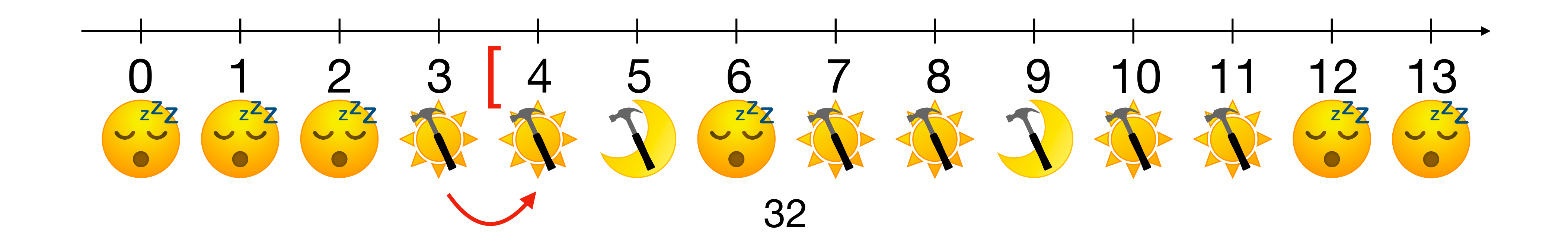

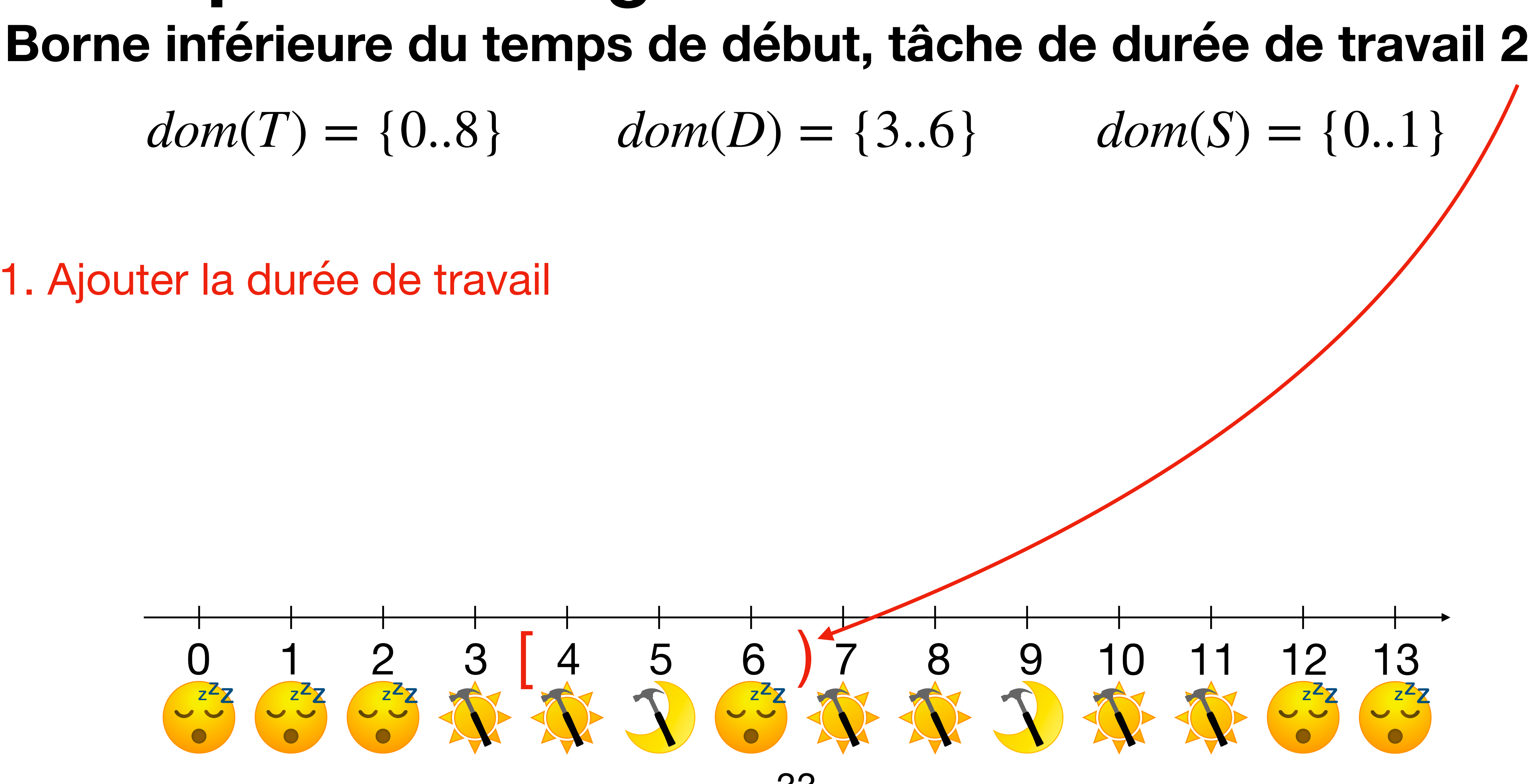

1. Ajouter la durée de travail

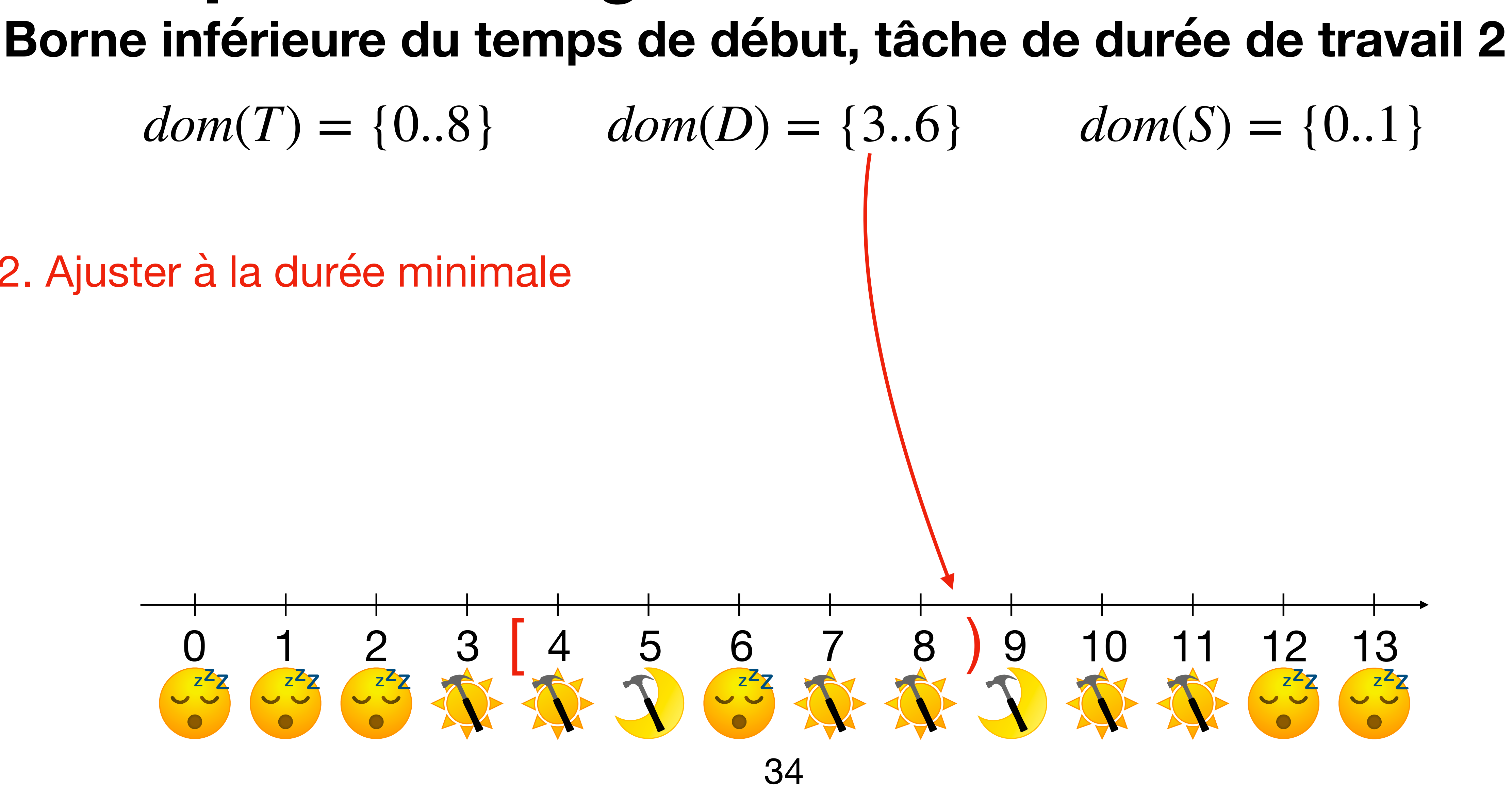

2. Ajuster à la durée minimale

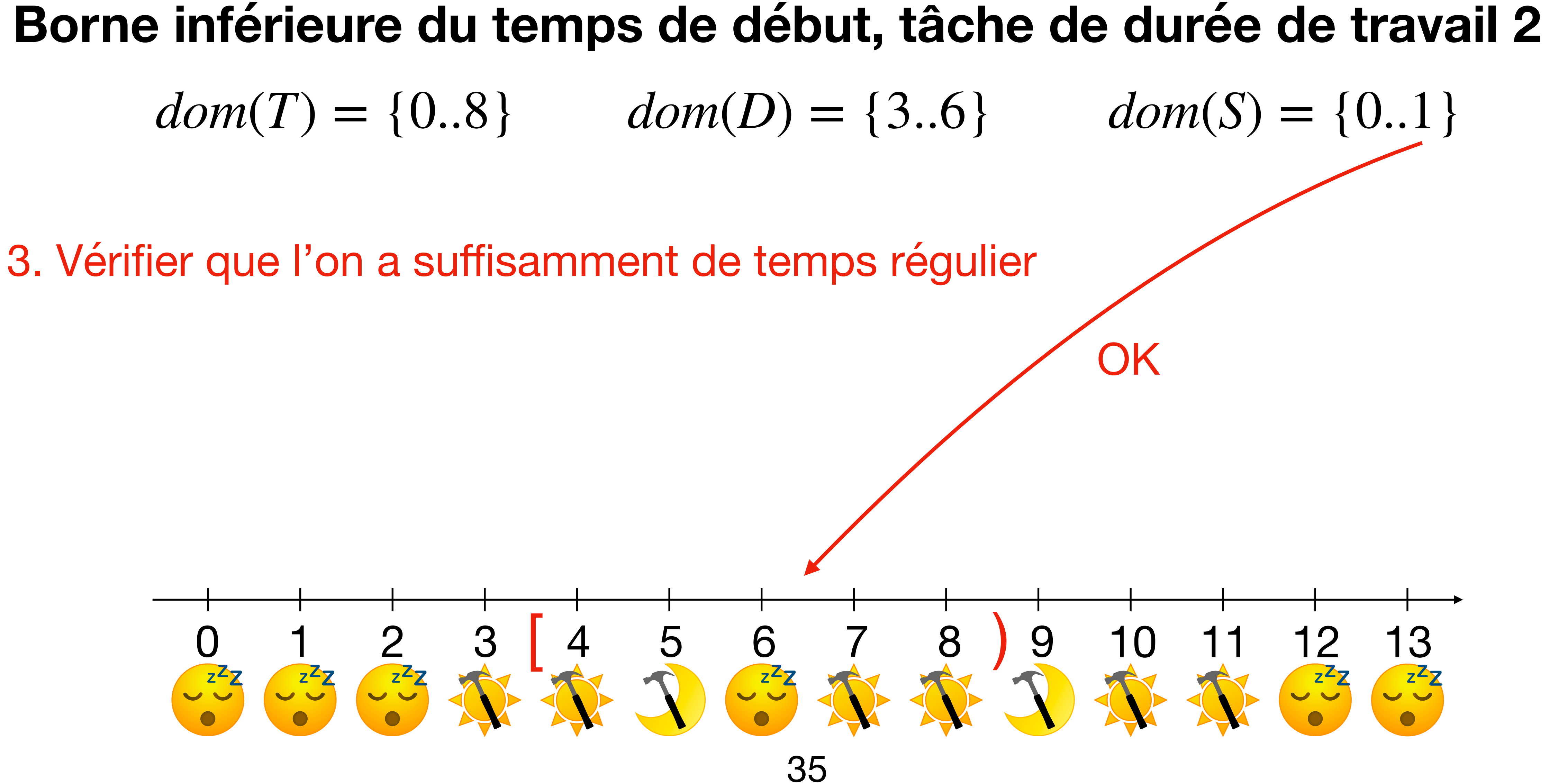

## **Borne inférieure du temps de début, tâche de durée de travail 2**  $dom(T) = \{0.8\}$   $dom(D) = \{3.6\}$   $dom(S) = \{0.1\}$

# **Exemple de filtrage**

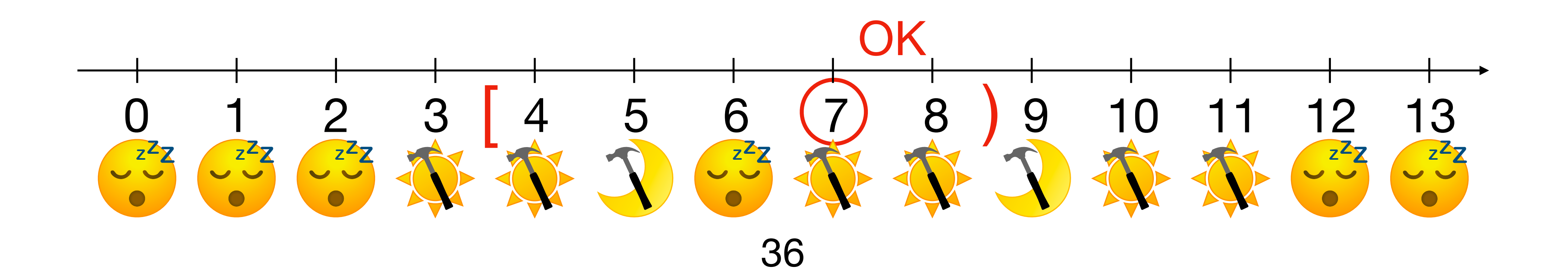

4. Corriger la queue de surtemps non travaillée

## $dom(T) = \{4..8\}$   $dom(D) = \{3..6\}$   $dom(S) = \{0..1\}$ {4..8}**Borne inférieure du temps de début, tâche de durée de travail <sup>2</sup>**

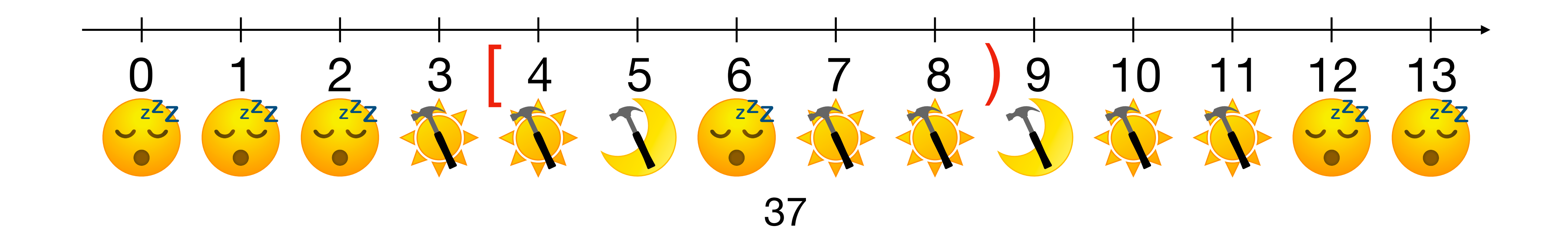

## **Filtrage de la Cumulative par Time-Tabling**

- Pour certaines contraintes, filtrer autant que possible est trop lent.
- On applique donc une cohérence plus faible

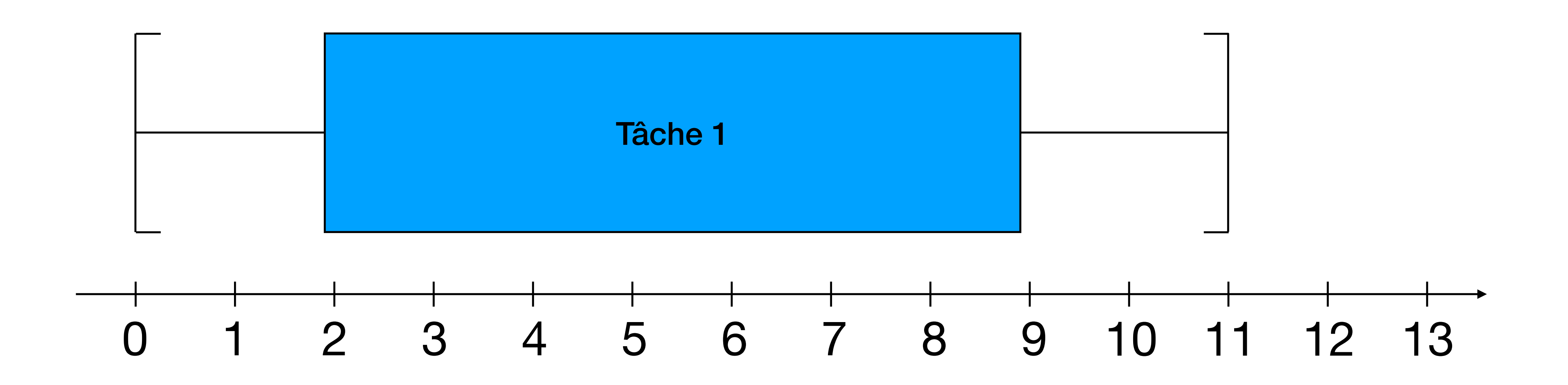

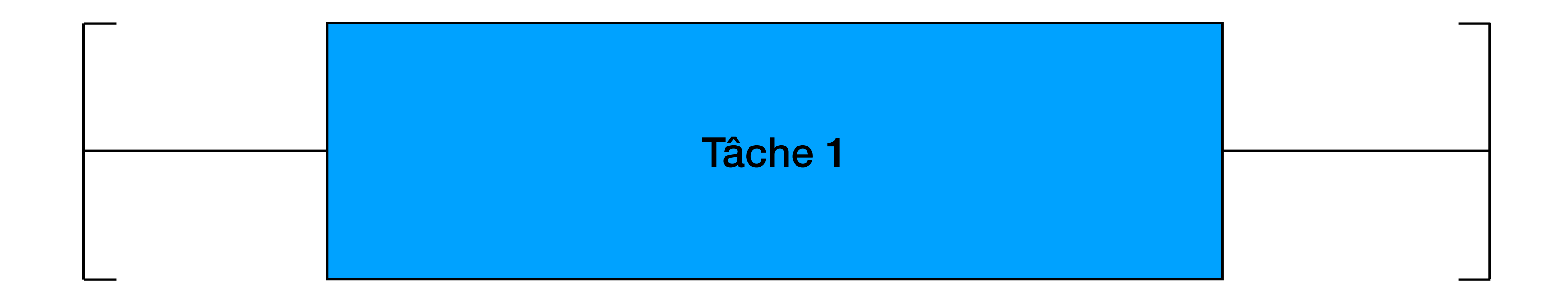

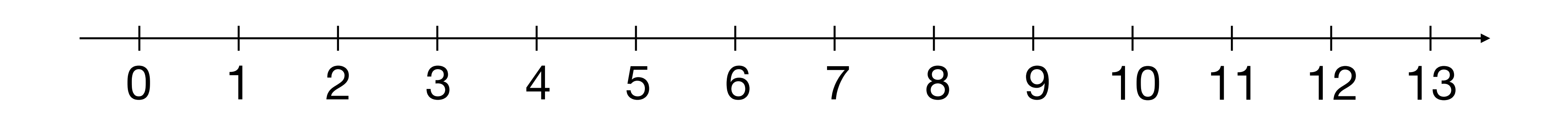

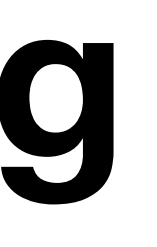

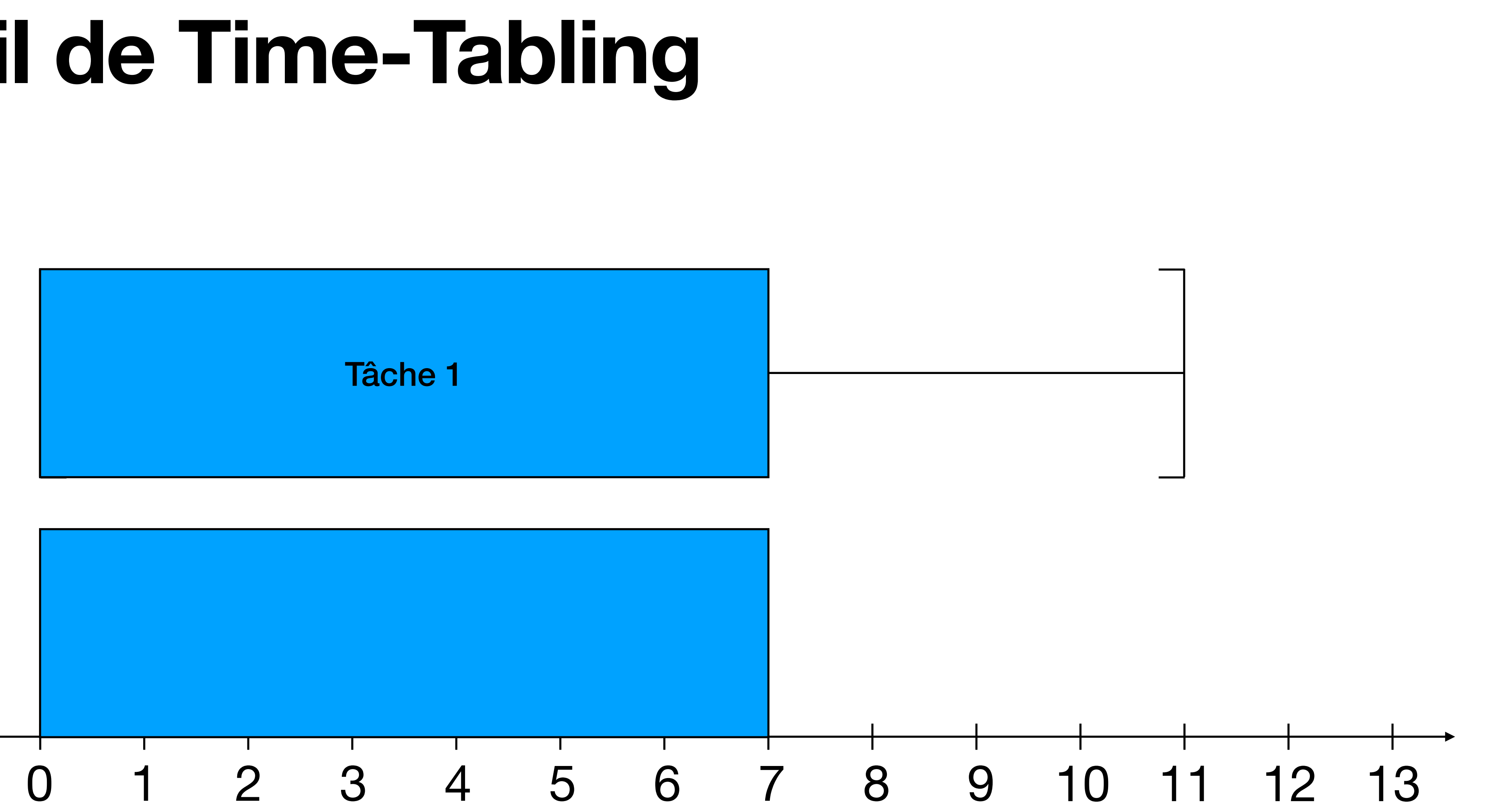

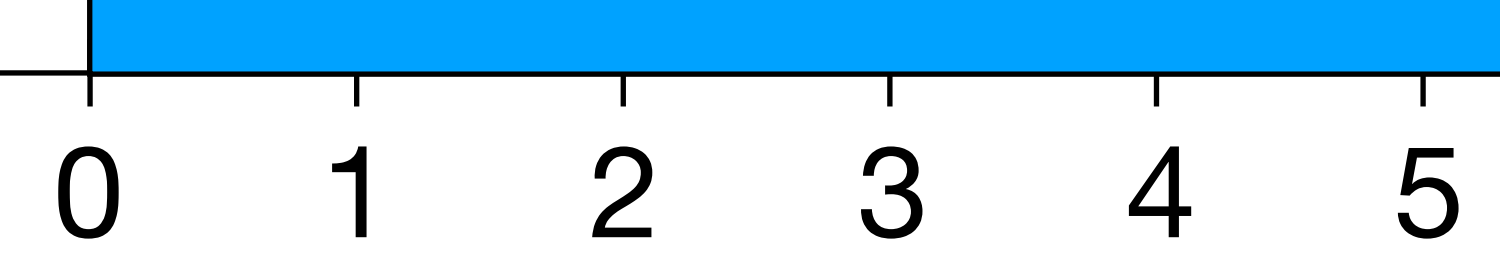

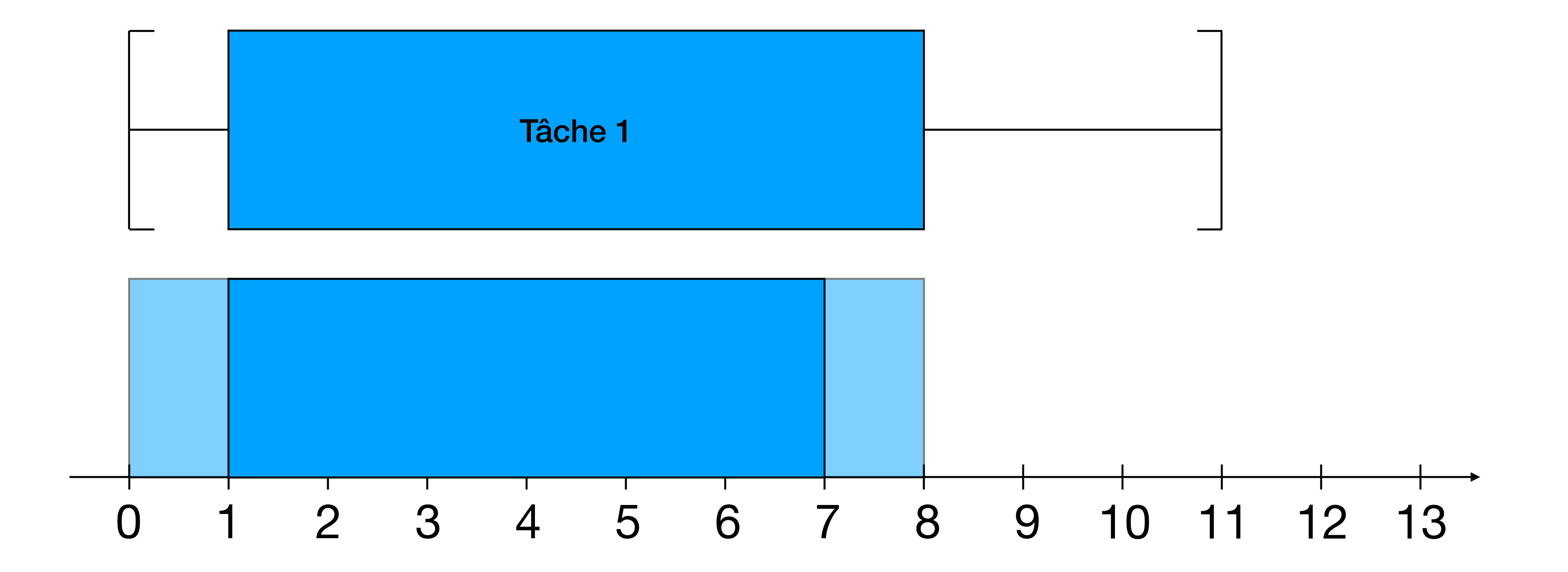

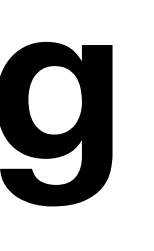

41

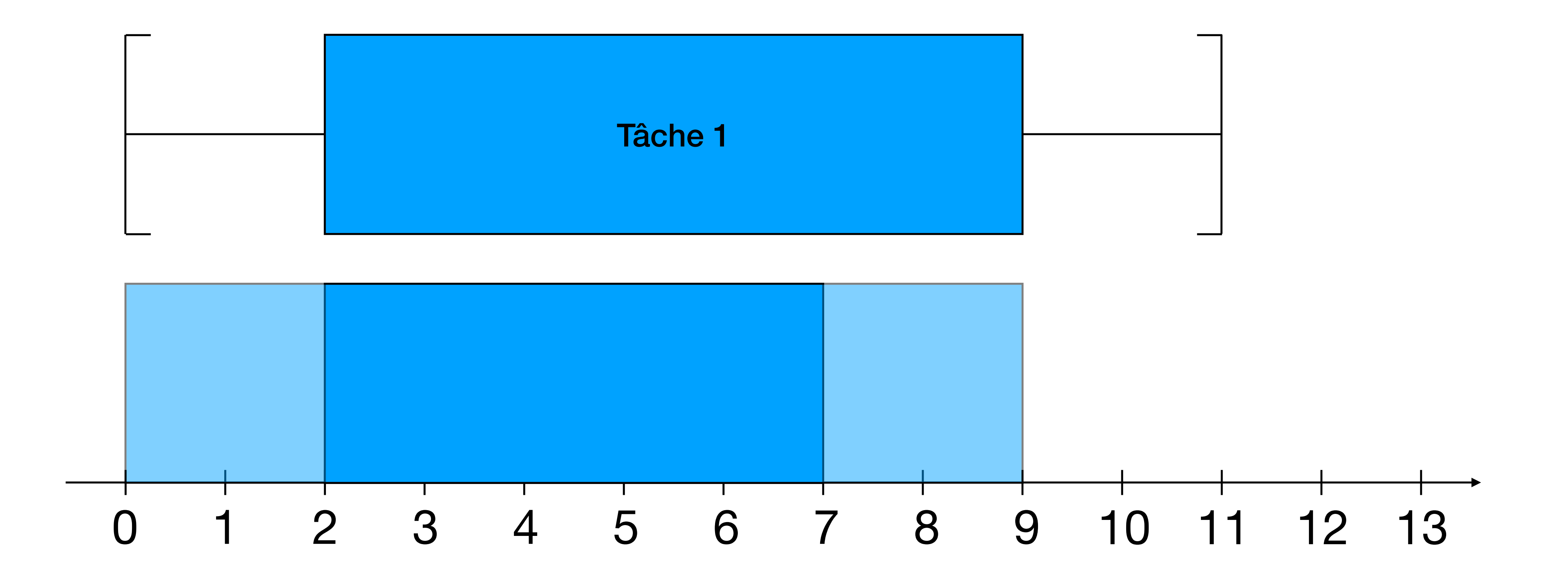

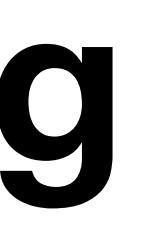

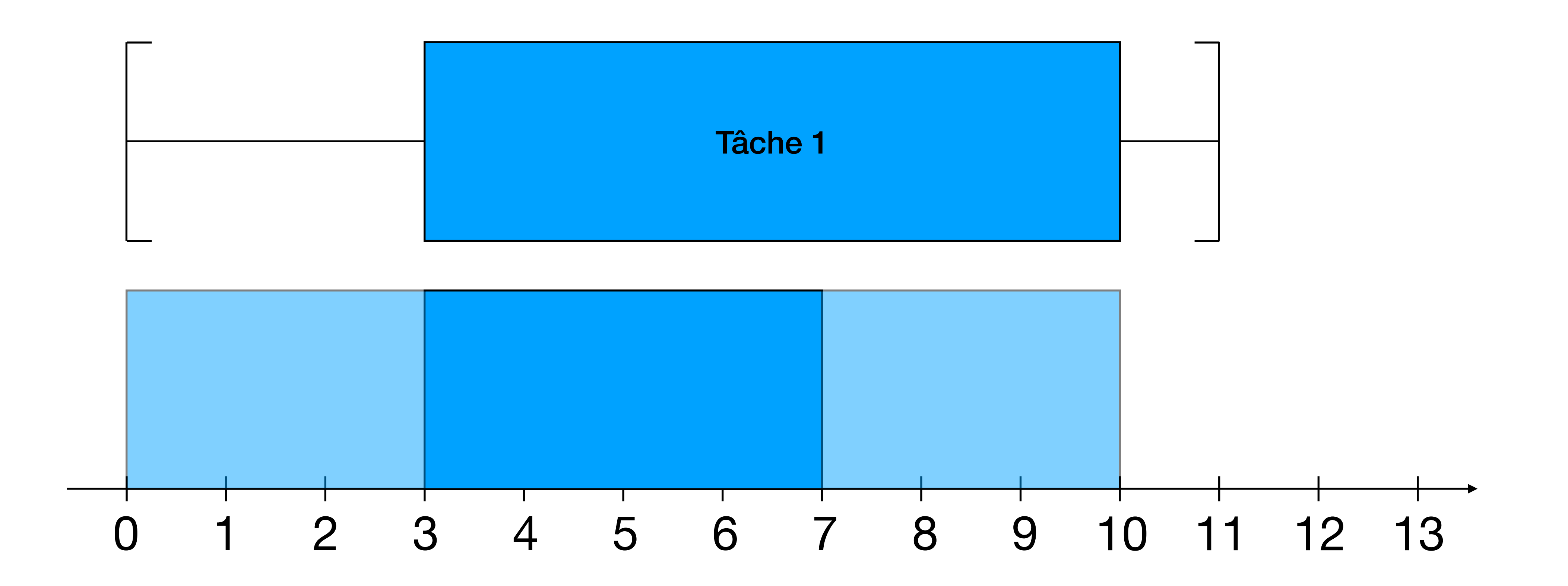

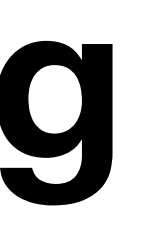

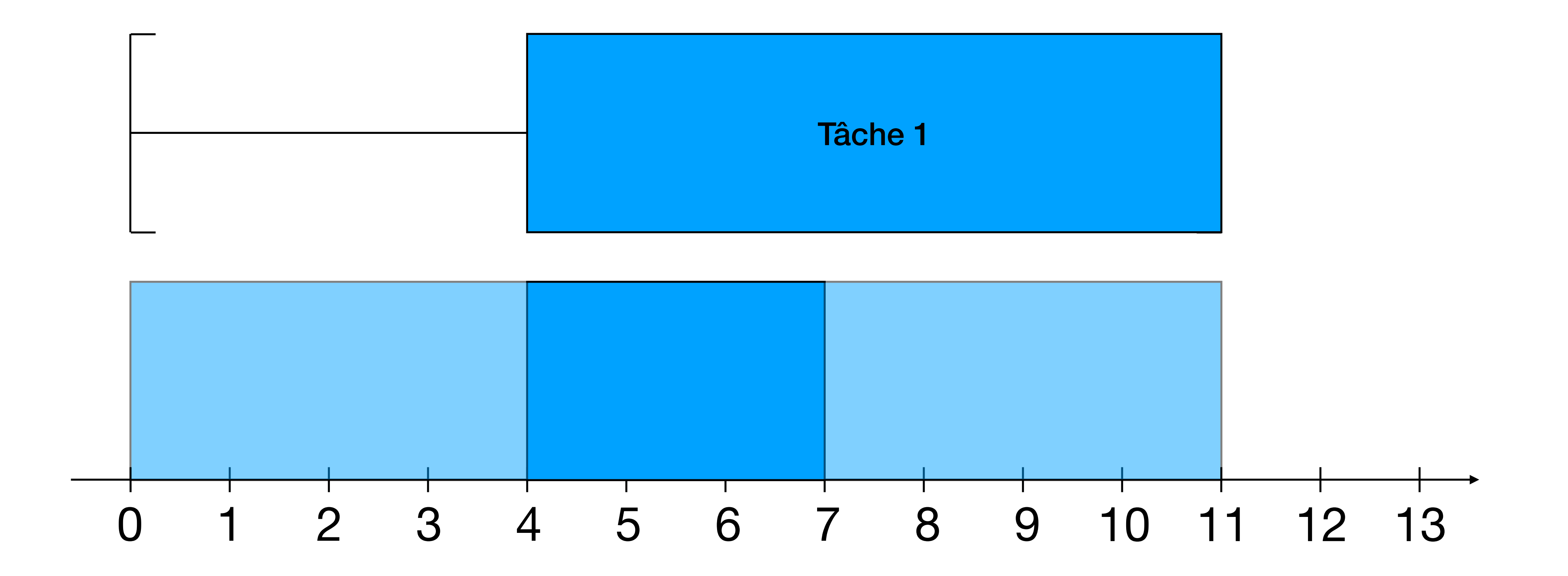

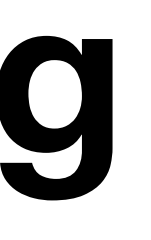

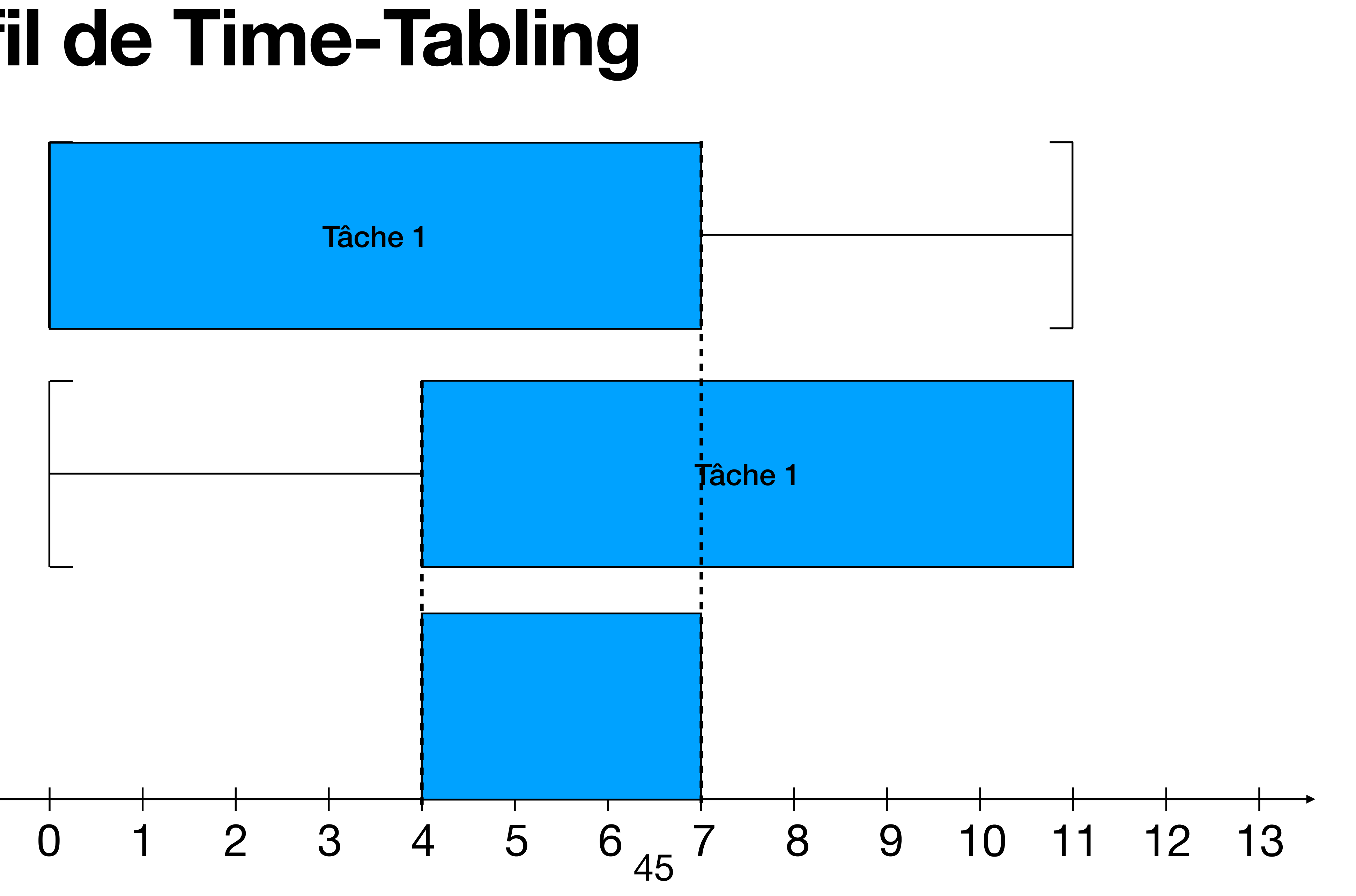

## **Filtrage avec Time-Tabling**

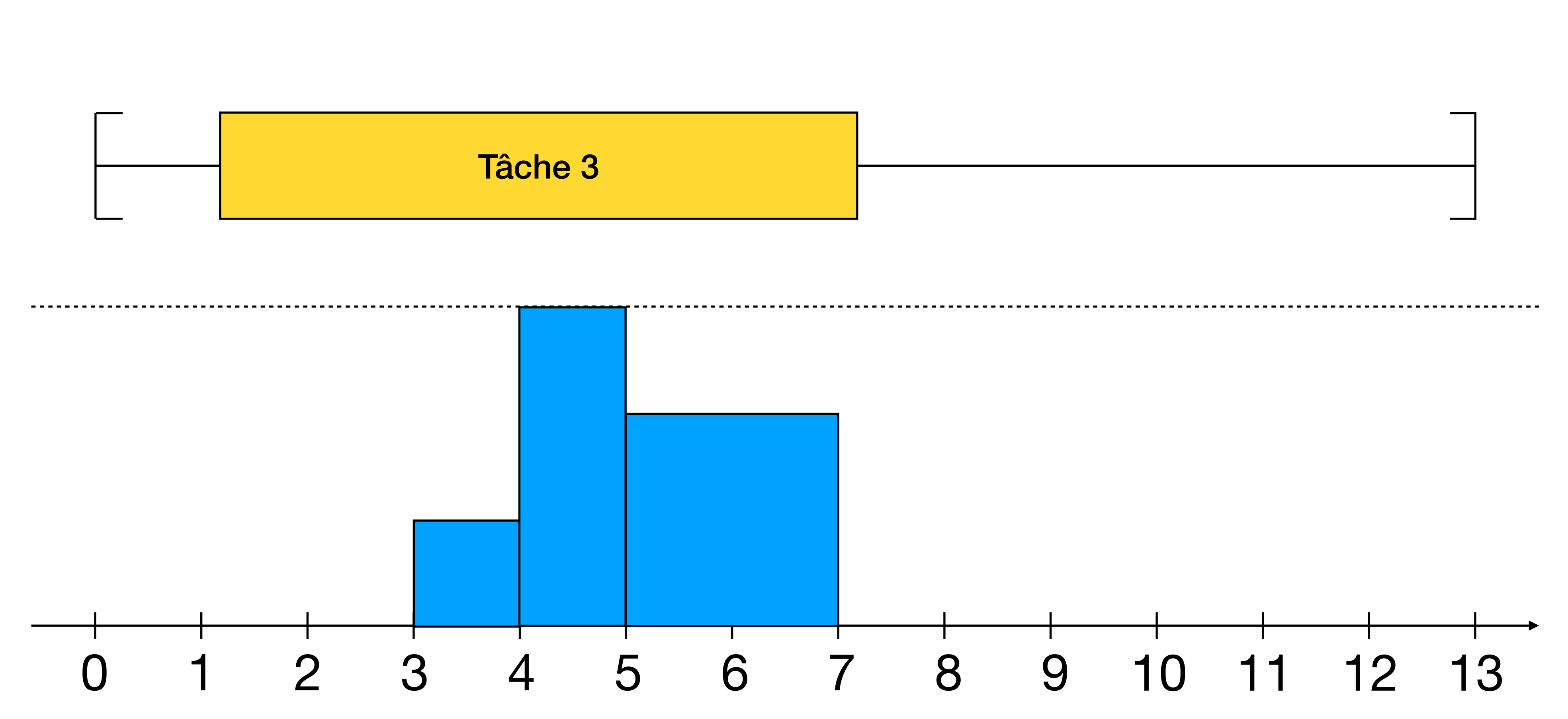

## **Filtrage avec Time-Tabling**

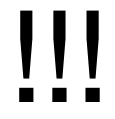

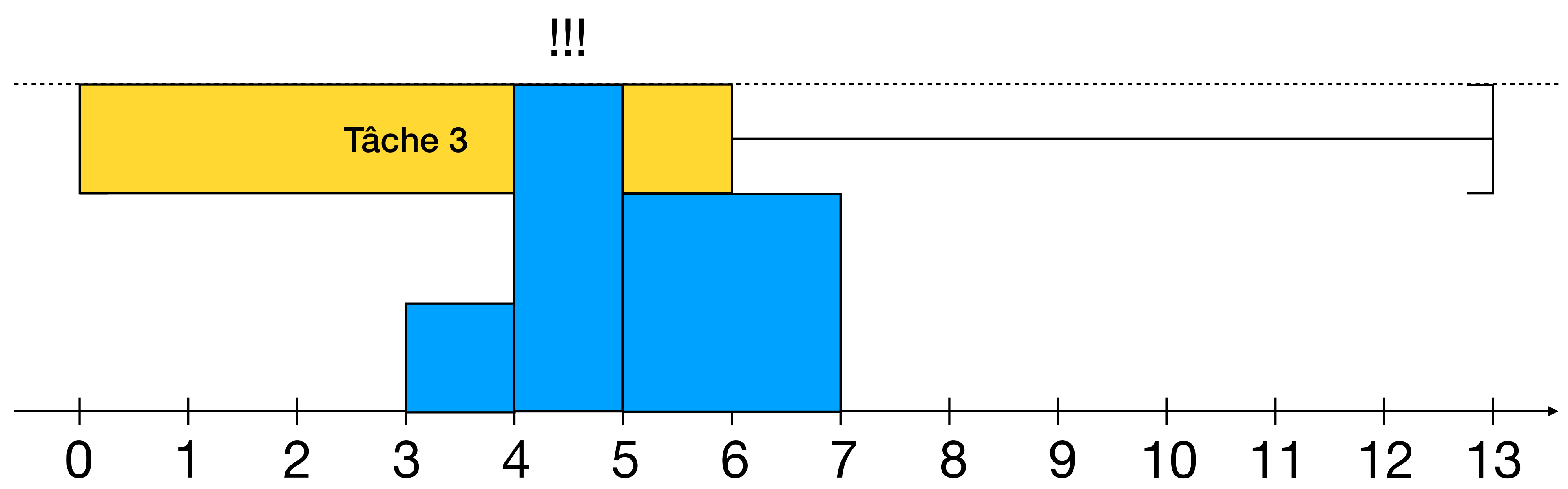

## **Filtrage avec Time-Tabling**

### Filtrage du plus petit temps de début

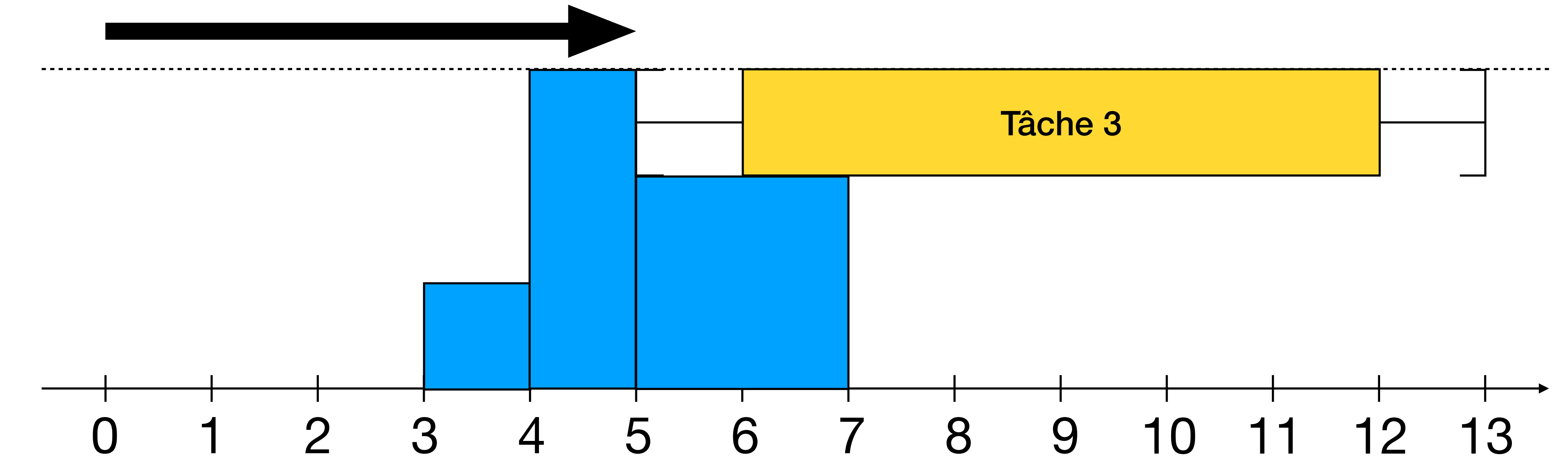

### **Nos contributions Contrainte CumulativeOvertime**

• Introduit directement l'impact des calendriers dans le filtrage Time-Tabling  $dom(D) = \{4.7\}$  $dom(S) = \{0..1\}$ Durée de travail de 4

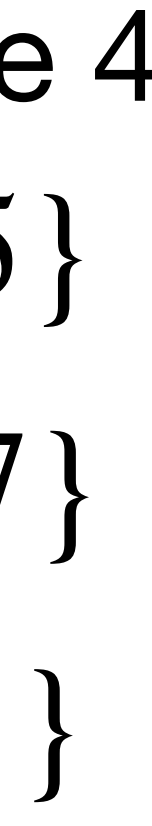

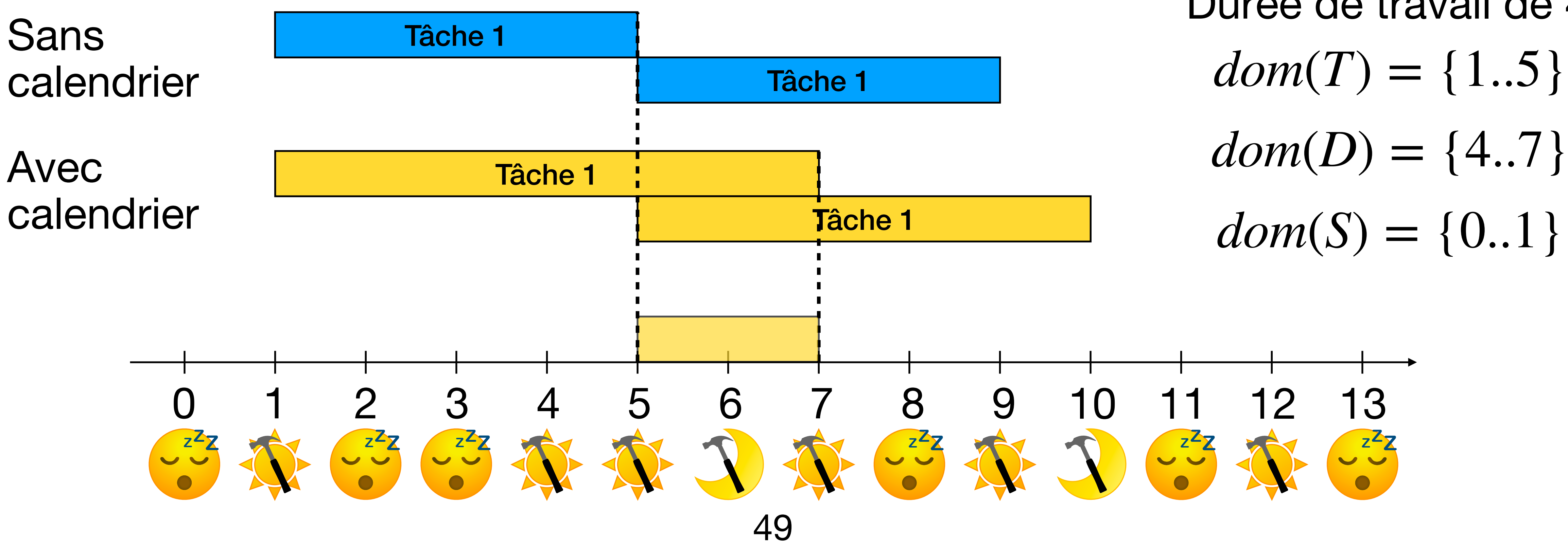

- Durée de travail de 3
	- $dom(T) = \{1.9\}$
	- $dom(S) = \{0..1\}$

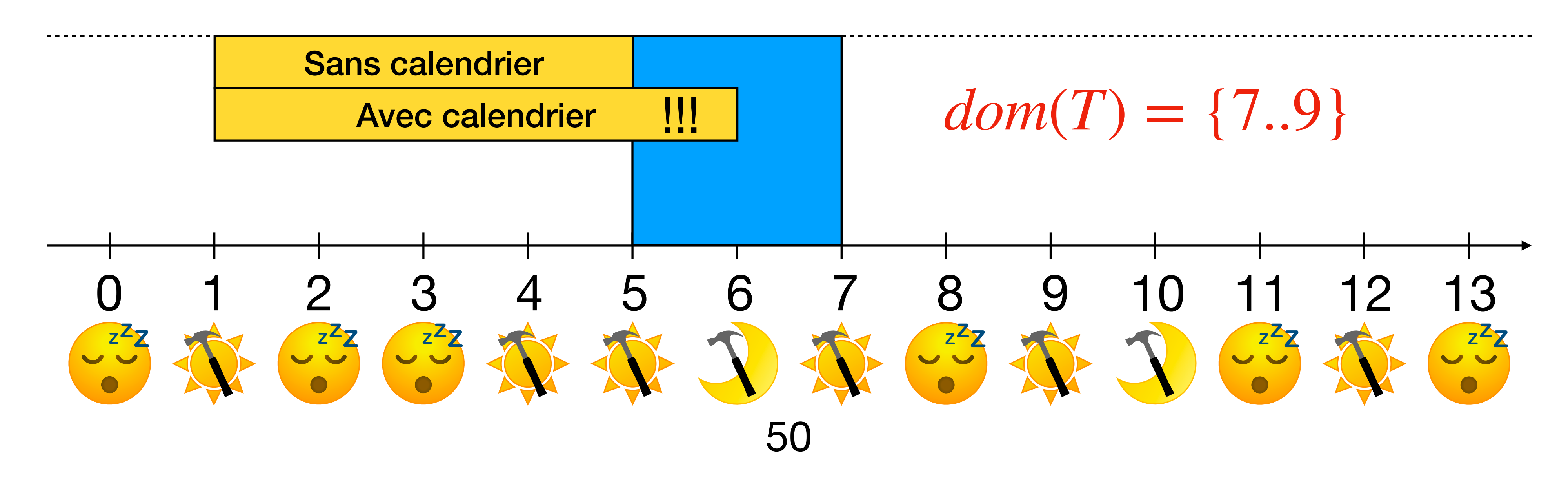

### **Nos contributions Contrainte CumulativeOvertime**

 $dom(D) = \{4.5\}$ 

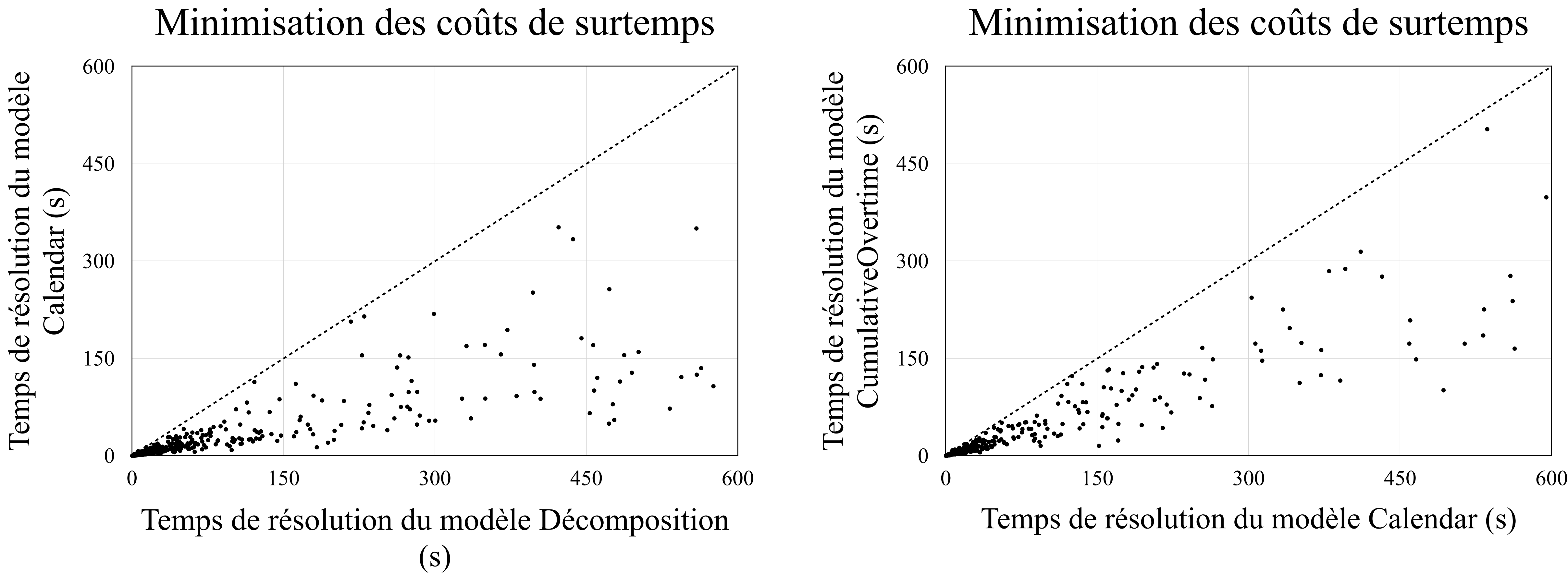

## **Résultats Amélioration des temps de résolution**

## **Résultats Amélioration des solutions**

Meilleure solution du modèle Décomposition

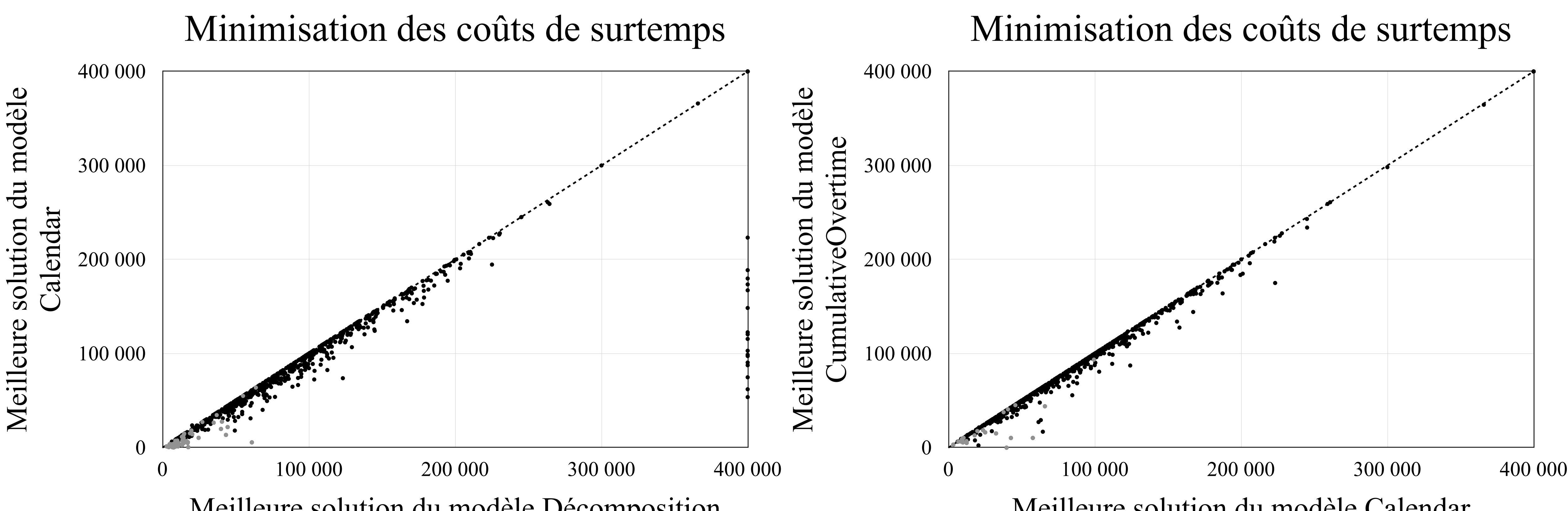

Meilleure solution du modèle Calendar

## **Conclusion**

- Implémentation de contraintes gérant les calendriers et le temps supplémentaire dans les problèmes d'ordonnancement
- Amélioration des performances des modèles associés